Frank Bösl

Kompetenz. Wissen. Erfolg.

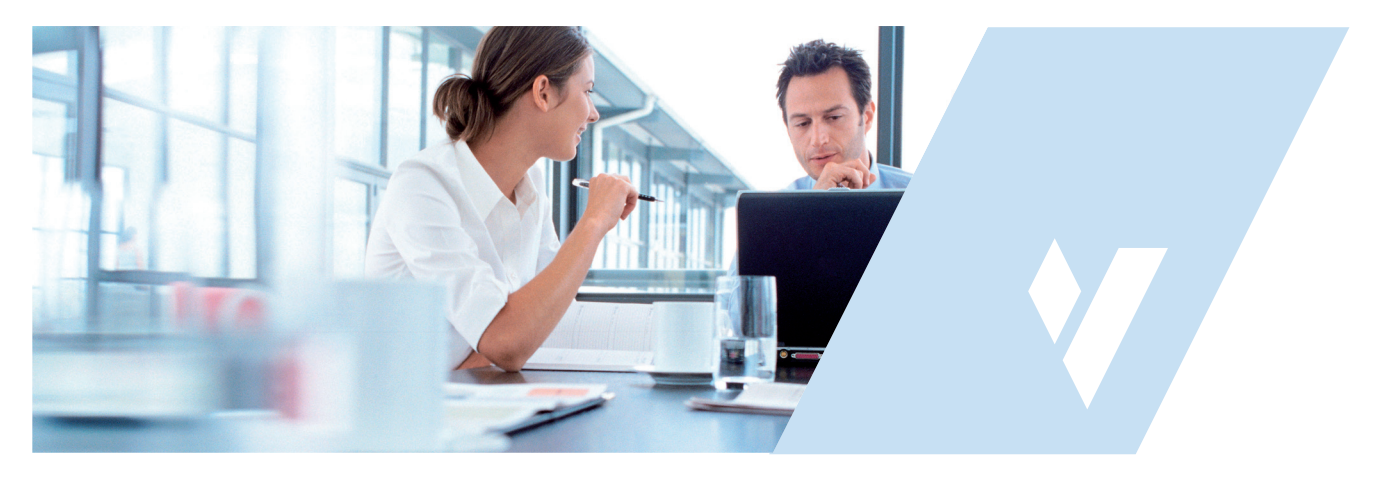

 Kaufmann/Kauffrau für Büromanagement im öffentlichen Dienst in Bayern

 Leitlinie zur Berufsausbildung und zur gestreckten Abschlussprüfung

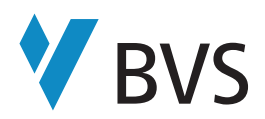

# **Ersteller / Impressum**

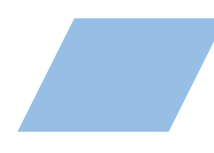

# Ersteller

Frank Bösl Oberverwaltungsrat, Bayerische Verwaltungsschule, Geschäftsbereich Ausbildung

# Impressum

Stand: Juli 2016, 1. Auflage

Herausgeber: Bayerische Verwaltungsschule (BVS), Ridlerstraße 75, 80339 München, Telefon 089/54057-0, info@bvs.de, www.bvs.de

Layout/Satz: FIBO Lichtsatz GmbH, Unterhaching

© 2016 BVS

Jede Art der Vervielfältigung ohne schriftliche Genehmigung der BVS außerhalb der engen Grenzen des Urheberrechtsgesetzes ist gemäß § 106 Urheberrechtsgesetz verboten und kann strafrechtlich verfolgt werden.

Bezugsquelle: Diese Leitlinie erscheint im Rahmen der Neuen Reihe der BVS. Weitere Information zu den Schriften der BVS und ein Bestellformular finden Sie im Internet unter www.bvs.de/schriften

# Vorwort und Danksagung

In dem neuen Berufsbild Kaufmann/Kauffrau für Büromanagement finden sich die speziellen Belange sowohl von Betrieben der Wirtschaft als auch die der öffentlichen Verwaltung wieder. Infolge gemeinsamer Pflichtqualifikationen erwerben die künftigen Nachwuchskräfte übergreifende betriebswirtschaftliche Kompetenzen, wodurch ihre berufliche Einsatzbreite und Flexibilität in der öffentlichen Verwaltung aber auch auf dem allgemeinen Arbeitsmarkt erweitert werden. Weitere Schwerpunkte des Ausbildungsberufes liegen bei den Sekretariats- und Assistenzaufgaben, bei der Technikkompetenz und beim Büromanagement. Betriebe der privaten Wirtschaft sowie des öffentlichen Dienstes können damit ihren Fachkräftebedarf sichern.

Ferner werden Ausbildungsschwerpunkte durch die Festlegung von zwei der insgesamt zehn wählbaren Wahlqualifikationen gesetzt.

Darüber hinaus kann von leistungsstarken Auszubildenden eine weitere Wahlqualifikation gewählt werden, die dann allerdings auch geprüft werden muss.

Die überbetriebliche Ausbildung zum Kaufmann/zur Kauffrau für Büromanagement vermittelt eine hohe Technikkompetenz. Die logische und zeitgemäße Konsequenz ist die Arbeit mit digitalen Vorschriften und Lerninhalten auf einem modernen Arbeitsmittel, einem Tablet. Die notwendigen Unterrichtsmaterialien wie z. B. die Vorschriftensammlung für die Verwaltung in Bayern – VSV On-Click sind deshalb digital abrufbar.

Ziel dieser Leitlinie ist es, einen Einblick in die Berufsausbildung zum Kaufmann/zur Kauffrau für Büromanagement zu bekommen und den gesamten Themenbereich Prüfung näher zu beleuchten.

Wir bedanken uns für die freundliche und höchst kompetente Unterstützung und Begleitung bei der Erstellung dieser Leitlinie insbesondere bei Herrn Wolfgang Edenhofer, Industrie- und Handelskammer für München und Oberbayern, bei Herrn Robert Kaufmann, BVS, Geschäftsbereich Ausbildung, Fachbereichsleiter, Herrn Dr. Walter Radomsky, Aufgabenstelle für kaufmännische Abschluss- und Zwischenprüfungen (AkA), Industrie- und Handelskammer für Nürnberg und Mittelfranken sowie bei Herrn Martin Resch, BVS, Geschäftsbereich Ausbildung, Hauptamtlicher Dozent und Fachreferent für Öffentliche Finanzwirtschaft.

# Frank Bösl

BVS, Geschäftsbereich Ausbildung

Ausbildungsreferent für Kaufmann/Kauffrau für Büromanagement Fachreferent für Verwaltungsorganisation und Verwaltungstechnik

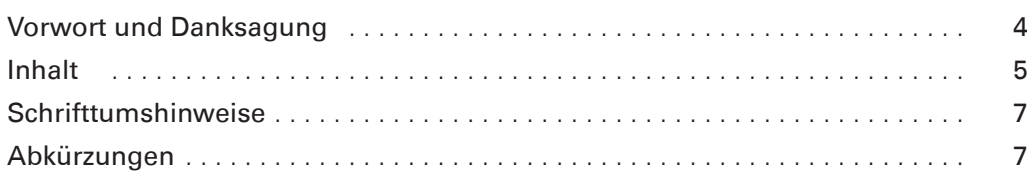

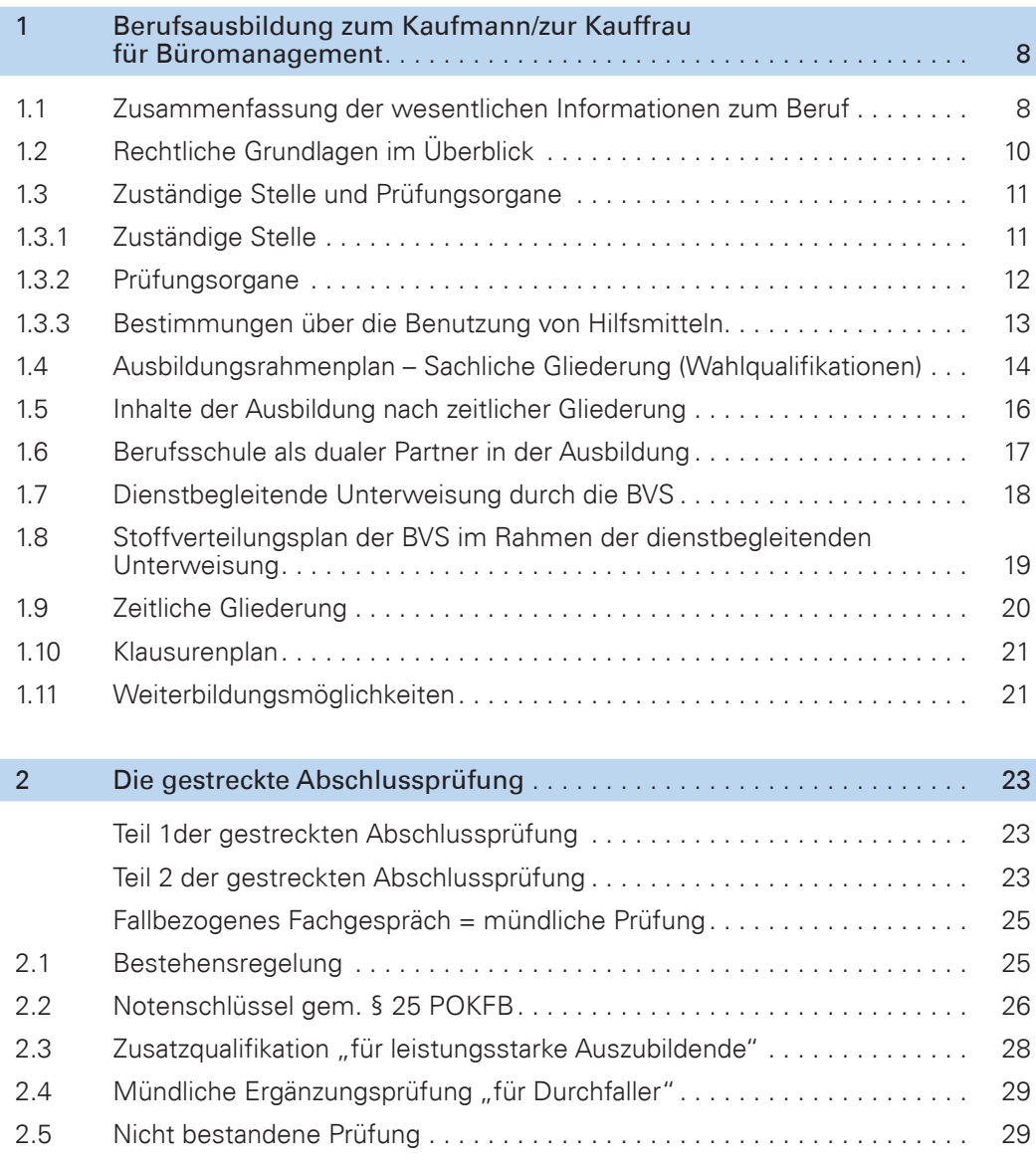

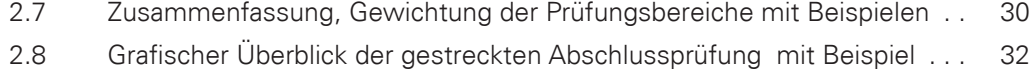

2.6 Wiederholungsprüfung. . 29

**Inhalt**

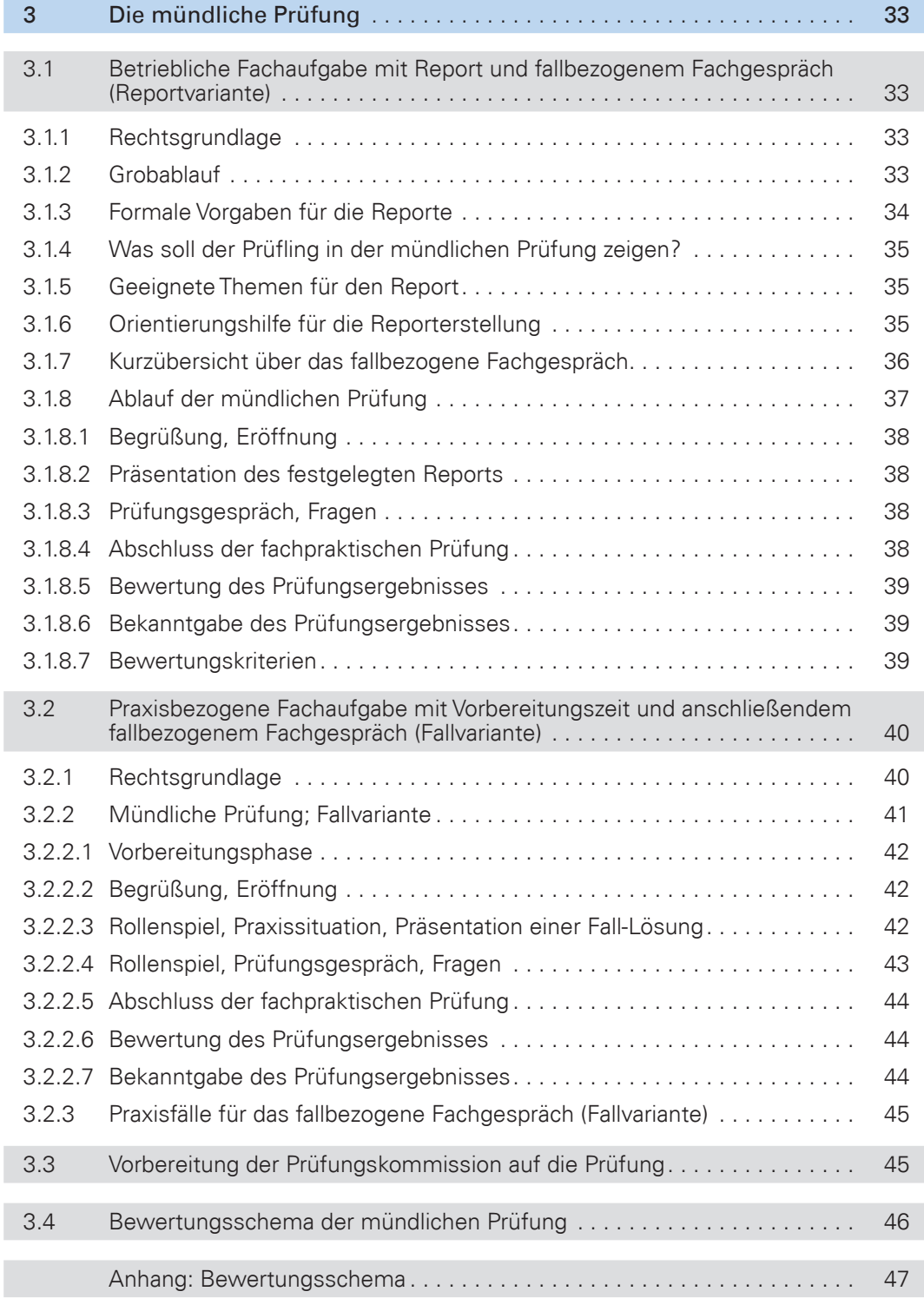

# Schrifttumshinweise

Basisinformationen der BVS zur Neuordnung der Berufsausbildung zum/zur Kaufmann/Kauffrau für Büromanagement, bearbeitet von Christine Wiench

Berufsbildung zum/zur Verwaltungsfachangestellten, Gerhard Brunner, Klaus Ammer

Pädagogische Schriften, Grundsätze für die mündliche und praktische Prüfung, Auflage 2009, Gerhard Brunner, Dr. Frank Höfer

Power-Point-Präsentation der BVS zur gestreckten Abschlussprüfung der Berufsausbildung zum/zur Kaufmann/Kauffrau für Büromanagement, bearbeitet von Christine Wiench

# Abkürzungsverzeichnis

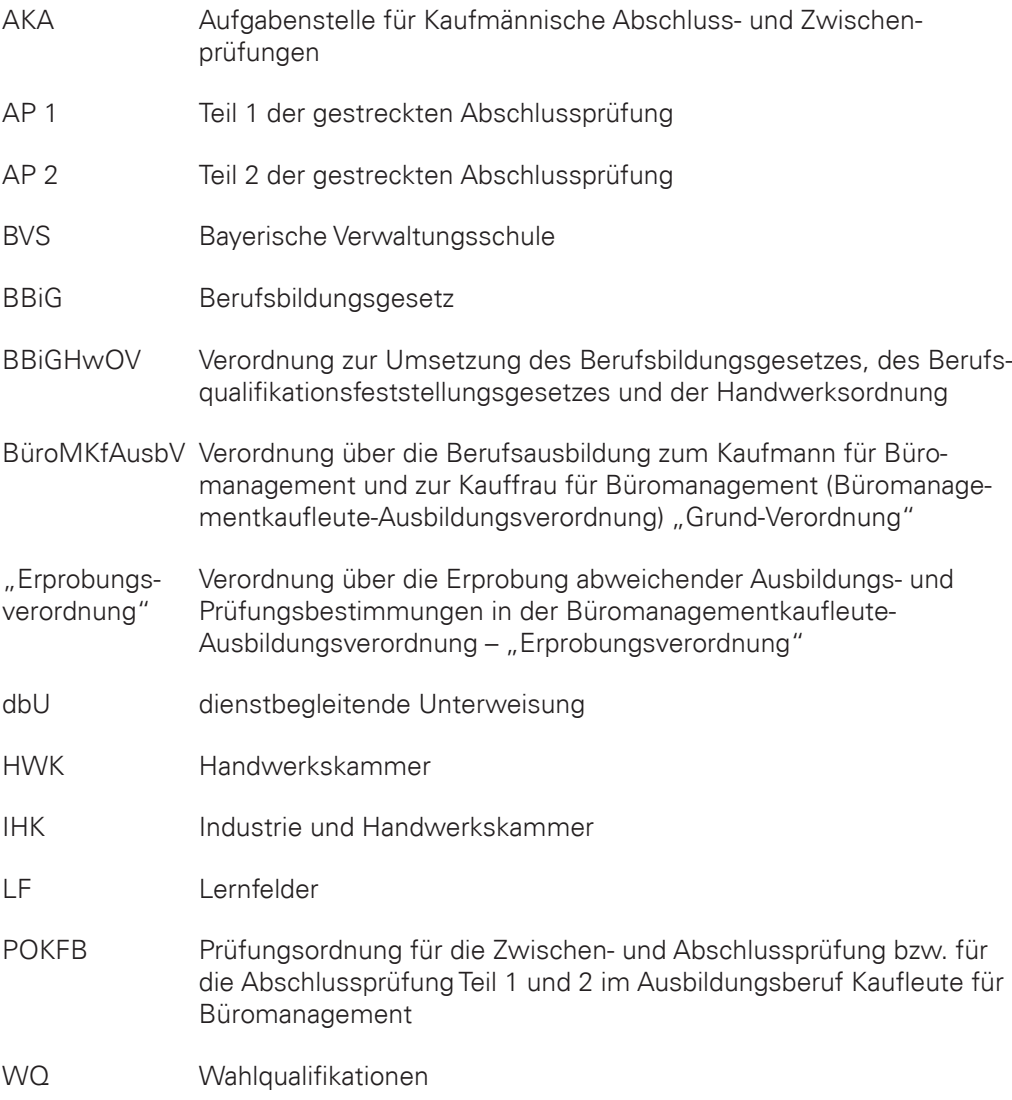

# 1 Berufsausbildung zum Kaufmann/ zur Kauffrau für Büromanagement

# 1.1 Zusammenfassung der wesentlichen Informationen zum Beruf

# **Entstehung**

# Rückblick

Nachdem die Ausbildungsordnungen im Bürobereich aus den 1990er-Jahren nicht mehr den Anforderungen der Ausbildungsbetriebe entsprachen, wurden die drei bestehenden Büroberufe (Bürokaufmann/Bürokauffrau, Kaufmann/Kauffrau für Bürokommunikation und Fachangestellte/r für Bürokommunikation) zu einem einzigen Beruf "Kaufmann/Kauffrau für Büromanagement" zusammengeführt und modernisiert.

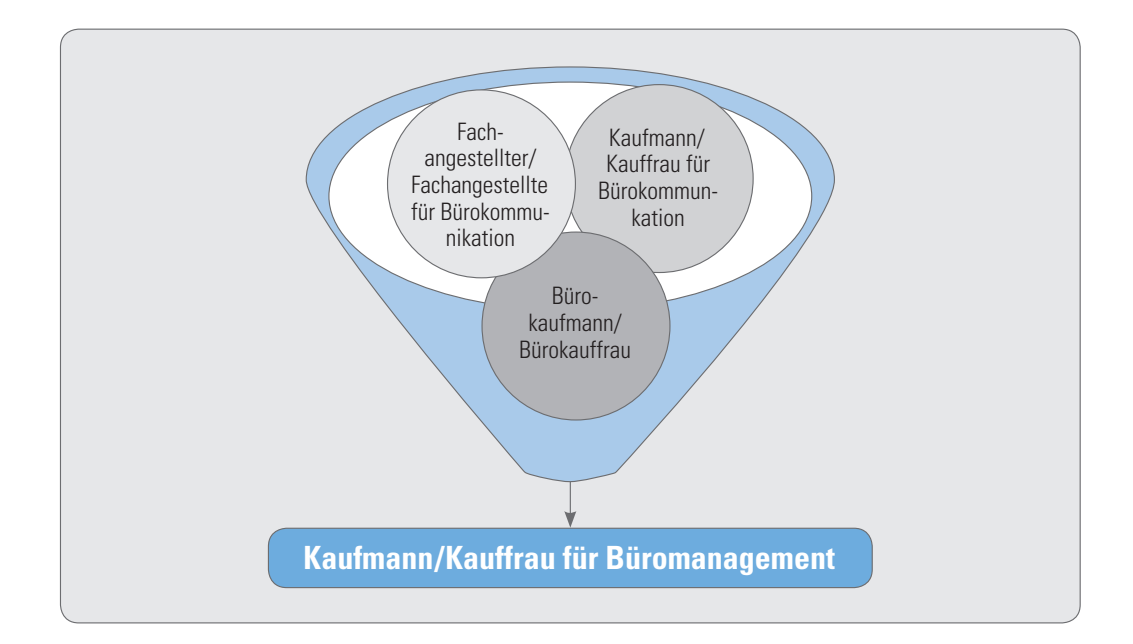

# **Beschreibung**

In dem neuen Berufsbild finden sich die spezifischen Belange von Betrieben der Wirtschaft, aber auch die der öffentlichen Verwaltung wieder. Infolge gemeinsamer Pflichtqualifikationen erwerben die künftigen Nachwuchskräfte übergreifende betriebswirtschaftliche Kompetenzen, wodurch ihre berufliche Einsatzbreite und Flexibilität in der öffentlichen Verwaltung, aber auch auf dem allgemeinen Arbeitsmarkt erweitert werden. Weitere Schwerpunkte des Ausbildungsberufes liegen bei den Sekretariats- und Assistenzaufgaben, bei der Technikkompetenz und beim Büromanagement. Betriebe der privaten Wirtschaft sowie des öffentlichen Dienstes können damit ihren Fachkräftebedarf sichern. Beschreibung

Ferner werden Ausbildungsschwerpunkte durch die Festlegung von zwei der insgesamt zehn wählbaren Wahlqualifikationen (WQ) gesetzt. Wahlqualifikationen

Darüber hinaus kann von leistungsstarken Auszubildenden eine weitere Wahlqualifikation gewählt werden, die dann allerdings auch geprüft werden muss. Zusatzqualifikation

# **Duales System**

Die Auszubildenden werden in der Berufsschule und vom Ausbildenden (z. B. Gemeinden, Landkreise, Bezirke) im Rahmen des Dualen Systems ausgebildet, wobei die betriebliche Ausbildung beim Ausbildenden, also in der Ausbildungsstätte stattfindet.

# **Dienstbegleitende Unterweisung durch die BVS**

Für die Auszubildenden des öffentlichen Dienstes in Bayern werden die Ausbildungsinhalte der Wahlqualifikationen sechs bis zehn in einer dienstbegleitenden Unterweisung (dbU), die auf den Berufsschulunterricht aufbaut, mit 540 Unterrichtseinheiten (á 45 Min.) durch die BVS ergänzt sofern sie zuständige Stelle nach dem Berufsbildungsgesetz ist. Der Unterricht verteilt sich in zwei bis drei Wocheneinheiten (Blockunterricht) grundsätzlich ohne Unterkunft und Verpflegung über die drei Ausbildungsjahre. Der Blockunterricht findet in sieben Volllehrgängen verteilt auf die drei Jahre grundsätzlich in München statt. Nur der vierte Volllehrgang = Lernbüro (Übungsfirma) wird in Kirchseeon (Nähe München) gegeben (praktische Umsetzung kaufmännischer Geschäftsprozesse).

Im Rahmen der dienstbegleitenden Unterweisung durch die BVS werden u. a. folgende Grundlagen vermittelt:

- Strukturen und Begrifflichkeiten des öffentlichen Rechts
- Öffentliches Verwaltungshandeln
- Öffentliches Finanzwesen
- Öffentliches Dienst- und Tarifrecht
- Vergabe- und Reisekostenrecht
- Öffentlichkeitsarbeit

# **Pilotprojekt Tablets**

Im Zuge der fortschreitenden Digitalisierung in den Verwaltungen wird den Auszubildenden die Gesetzessammlung (VSV), Formelsammlung und Lehrbücher nicht mehr in Printform, sondern auf modernen Tablets zur Verfügung gestellt. Diese können dort bearbeitet (markieren, kommentieren …) werden.

# **Gestreckte Abschlussprüfung**

Teil eins und Teil zwei der gestreckten Abschlussprüfung werden von der BVS als zuständige Stelle durchgeführt.

### **Weiterqualifizierungsmöglichkeiten nach der erfolgreichen Berufsausbildung**

Unter bestimmten Voraussetzungen ist eine Weiterqualifizierung möglich zum Verwaltungsfachwirt/zur Verwaltungsfachwirtin (Angestelltenlehrgang II), Verwaltungsbetriebswirt/-in (VBW), Buchhalter/-in kommunal, Bilanzbuchhalter/-in kommunal, Verwaltungsinformationswirt/-in, Fachkaufmann/-frau für Büro- und Projektorganisation

# **Überblick**

• Der Beruf Kaufmann/Kauffrau für Büromanagement ermöglicht mit seiner Differenzierung nach Wahlqualifikationen eine Schwerpunktbildung für Betriebe in Industrie und Handwerk sowie im öffentlichen Dienst.

Duales System

540 Unterrichtseinheiten bei der BVS

Inhalte des BVS-Unterrichts

**Tablets** 

Weiterqualifizierung nach der Ausbildung

Schwerpunktbildung durch Wahlqualifikationen

1 **Berufsausbildung zum Kaufmann/zur Kauffrau für Büromanagement**

Querschnittsberuf für Wirtschaft und öffentlichen Dienst • Der Ausbildungsberuf gehört zu den größten und ausbildungsstärksten Berufen (ca. 95.000 Ausbildungsverhältnisse) in Deutschland. Der Anteil des öffentlichen Dienstes beträgt ca. 3.500 Ausbildungsverhältnisse. Er wird als Querschnittsberuf in Betrieben aller Wirtschaftsbereiche und Unternehmensgrößen sowie im öffentlichen Dienst ausgebildet.

# Überblick

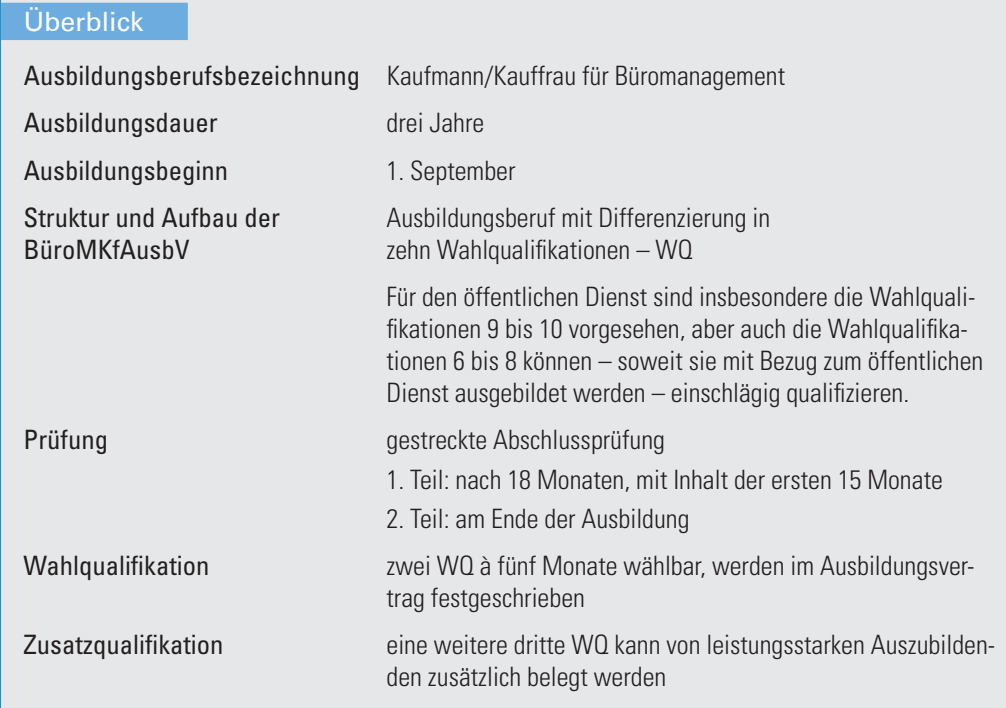

# 1.2 Rechtliche Grundlagen im Überblick:

- Berufsbildungsgesetz (BBiG)
- Verordnung zur Umsetzung des Berufsbildungsgesetzes, des Berufsqualifikationsfeststellungsgesetzes und der Handwerksordnung (BBiGHwOV) Insbes. Regelung der Zuständigen Stelle vgl. § 13 Abs. 2 BBiGHwOV

Rechtliche Grundlagen

- Verordnung über die Berufsausbildung zum Kaufmann für Büromanagement und zur Kauffrau für Büromanagement (Büromanagementkaufleute-Ausbildungsverordnung (BüroMKfAusbV) - "Grund-Verordnung"
	- − Enthält alle Regelungen wie Berufsbild, Bezeichnung, Prüfung, Bestehensregelung etc.
	- − Anlagen 1 und 2 (Ausbildungsrahmenplan Sachliche und Zeitliche Gliederung)
	- − Unbefristete Geltungsdauer ab 1. August 2014
	- − Klassische Zwischen- und Abschlussprüfung

Diese Verordnung (BüroMKfAusbV) wird hinsichtlich der Prüfung (Gestreckte Abschlussprüfung) und Zusatzqualifikation (ZQ) befristet vom 01.08.2014 bis 31.07.2020 von einer Erprobungsverordnung "überlagert".

- Verordnung über die Erprobung abweichender Ausbildungs- und Prüfungsbestimmungen in der Büromanagementkaufleute-Ausbildungsverordnung "Erprobungsverordnung"
	- − Außerkraftsetzung der Prüfungsregelung der Grund-Verordnung und Regelung der Prüfungsform "Gestreckte Abschlussprüfung" sowie der Zusatzqualifikation (ZQ)
	- − Bis auf §§ 6 bis 8 finden alle Regelungen der Grund-Verordnung Anwendung, daher gelten auch die Anlagen 1 und 2 (Ausbildungsrahmenplan) der Grund-Verordnung
	- − Erprobung und Evaluation der gestreckten Abschlussprüfung und der ZQ
	- − Befristung bis zum 31. Juli 2020
- Prüfungsordnung (POKFB)

Satzung der Bayerischen Verwaltungsschule vom 04.08.2015

# 1.3 Zuständige Stelle und Prüfungsorgane

# 1.3.1 Zuständige Stelle

Für den Bereich des öffentlichen Dienstes bestimmen die Landesbehörden die zuständigen Stellen (§ 73 Abs. 2 BBiG). Ursprünglich war angedacht, im Bereich des öffentlichen Dienstes eine Abgrenzung zwischen BVS und IHK als zuständige Stelle nach Rechtsformen vorzunehmen. Nach einer Abstimmung der zuständigen Ministerien wird nun nach der Auswahl der Wahlqualifikationen unterschieden.

Zuständige Stelle für die Prüfung ist entweder die IHK, die HWK oder die BVS.

Die BVS ist zuständige Stelle für den öffentlichen Dienst bei den Wahlqualifikationen 9 und 10 zwingend, ansonsten besteht die Wahlmöglichkeit der Ausbildungsbehörde für die zuständige Stelle, je nachdem in welchem Bereich die Ausbildung stattfindet.

# vgl. Wortlaut des § 13 Abs. 2 BBiGHwOV

# $(1)$  ...

(2) 1 Für die Berufsbildung im Ausbildungsberuf Kaufmann/Kauffrau für Büromanagement ist für die Aufgaben nach § 5 Nr. 1 bei Wahl der in § 4 Abs. 3 Nrn. 9 und 10 der Büromanagementkaufleute-Ausbildungsverordnung geregelten Wahlqualifikationen die Bayerische Verwaltungsschule zuständig; im Übrigen besteht eine Wahlmöglichkeit der Ausbildenden zwischen der Bayerischen Verwaltungsschule und der nach § 71 BBiG zuständigen Stelle. <sup>2</sup> Für die Aufgabe nach § 5 Nr. 3 ist die Stelle nach § 71 BBiG zuständig.

 $(3)$  ...

Zuständige Stelle

1 **Berufsausbildung zum Kaufmann/zur Kauffrau für Büromanagement**

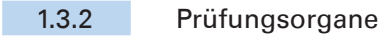

Die Durchführung der Prüfung obliegt gem. § 2 Abs.1 POKFB der Bayerischen Verwaltungsschule, die zugleich Prüfungsamt ist. Prüfungsorgane

Die Prüfungsorgane sind gem. § 2 Abs. 2 POKFB

- 1. der Prüfungsausschuss,
- 2. der/die Vorsitzende des Prüfungsausschusses,
- 3. das Prüfungsamt,
- 4. die Prüfer/-innen,
- 5. die Prüfungskommissionen.

# **Errichtung des Prüfungsausschusses und der Prüfungskommissionen gem. § 3 POKFB**

Die Bayerische Verwaltungsschule errichtet einen Prüfungsausschuss (§ 39 Abs. 1 Satz 1 BBiG) für die Abnahme der Prüfungen.

Dieser bestellt für die Durchführung der fachpraktischen Prüfung und der mündlichen Ergänzungsprüfung Prüfungskommissionen.

# **Zusammensetzung und Berufung des Prüfungsausschusses und der Prüfungskommissionen gem. § 4 POKFB**

Der Prüfungsausschuss besteht aus neun Mitgliedern, die für die Prüfungsgebiete sachkundig und für die Mitwirkung im Prüfungswesen geeignet sein müssen (§ 40 Abs. 1 BBiG). Prüfungsausschuss

> Dem Prüfungsausschuss gehören als Mitglieder je drei Beauftragte der Arbeitgeber/ -innen und der Arbeitnehmer/-innen sowie drei Lehrkräfte berufsbildender Schulen an, sog. Paritätische Besetzung.

> Die Mitglieder und stellvertretenden Mitglieder werden von der Bayerischen Verwaltungsschule für vier Jahre berufen (§ 40 Abs. 3 Sätze 1 und 6 BBiG).

> Die Beauftragten der Arbeitnehmer/-innen werden auf Vorschlag der im Bereich des bayerischen öffentlichen Dienstes bestehenden Gewerkschaften und selbständigen Vereinigungen von Arbeitnehmern/-nehmerinnen mit sozial- oder berufspolitischer Zwecksetzung berufen (§ 40 Abs. 3 Satz 2 BBiG).

> Die Lehrkräfte berufsbildender Schulen werden im Einvernehmen mit der zuständigen Schulaufsichtsbehörde oder der von ihr bestimmten Stelle berufen (§ 40 Abs. 3 Satz 3 BBiG).

> Die Tätigkeit im Prüfungsausschuss ist ehrenamtlich. Für bare Auslagen und für die Zeitversäumnisse ist, soweit eine Entschädigung nicht von anderer Seite gewährt wird, eine angemessene Entschädigung zu zahlen, deren Höhe von der Bayerischen Verwaltungsschule mit Genehmigung des Bayerischen Staatsministeriums des Innern festgesetzt wird (§ 40 Abs. 4 BBiG).

Die Prüfungskommissionen bestehen aus je drei Mitgliedern, von denen eines den Vorsitz führt. Sie müssen mit Arbeitgebervertretern, Arbeitnehmervertretern und Lehrkräften berufsbildender Schulen paritätisch besetzt sein. Die Mitglieder können innerhalb ihrer Gruppe vertreten werden. Abs. 1 Satz 2, Abs. 2 Sätze 2 und 3 sowie die Abs. 4 bis 8 gelten entsprechend. Prüfungskommission

# 1.3.3 Bestimmungen über die Benutzung von Hilfsmitteln

bei der Zwischen- und Abschlussprüfung bzw. der gestreckten Abschlussprüfung und den Aufsichtsarbeiten für den Ausbildungsberuf Kaufleute für Büromanagement

(Beschluss des Prüfungsausschusses vom 12.10.2015)

**I.**

# Als Hilfsmittel für die fachpraktische Prüfung und die Aufsichtsarbeiten werden zugelassen:

- 1. Tablet-Computer nach den Mindestanforderungen der BVS für den jeweiligen Ausbildungsjahrgang veröffentlicht auf der Internetseite der BVS.
- 1.1 Im Wege des Nachteilsausgleiches kann ein anderes elektronisches Hilfsgerät im Einzelfall zugelassen werden.
- 2. Digitale Vorschriftensammlung für die Verwaltung in Bayern VSV on Click Standard Grundwerk (Richard Boorberg Verlag).
- 3. Digitale Formelsammlung "Kaufleute für Büromanagement" der BVS.
- 4. Organigramme der BVS-Musterverwaltungen "Stadt Biberg" und "Gemeinde Wiesenau"
- 5. Der für das fallbezogene Fachgespräch durch das Prüfungsamt ausgewählte Report und die dem Report zugrunde liegenden Materialien.

**II.**

# Als Hilfsmittel für die schriftlichen Prüfungen werden zugelassen:

- 1. Netzunabhängiger, nicht programmierbarer Taschenrechner ohne Kommunikationsmöglichkeit mit Dritten.
- 2. Andere Hilfsmittel, sofern diese vom Prüfungsamt vor Prüfungsbeginn ausdrücklich zugelassen werden.

Als Hilfsmittel für computergestützte Prüfungen werden zugelassen:

- 1. Rechtschreibwörterbuch in gedruckter Form (Die deutsche Rechtschreibung).
- 2. DIN 5008 in gedruckter Form ("Schreib- und Gestaltungsregeln für die Textverarbeitung")
- 3. Andere Hilfsmittel, sofern diese vom Prüfungsamt vor Prüfungsbeginn ausdrücklich zugelassen werden.

# **III.**

Die in Abschnitt I Nrn. 2, 3 und 4 und Abschnitt II genannten Hilfsmittel dürfen keine zusätzlichen Bemerkungen enthalten. Ausgenommen sind bei Abschn. I. Nrn. 2 und 3 Unterstreichungen, Hervorhebungen, Nummerierungen und Verweisungen bei einzelnen Vorschriften auf andere Vorschriften (Zahlenhinweise). Bezüglich der zulässigen Kommentierungen wird auf die nachstehenden Erläuterungen der BVS zu diesem Abschnitt der Hilfsmittelregelung verwiesen.

# **IV.**

Von den in Abschnitt I und II genannten Hilfsmitteln ist jeweils nur ein Exemplar zugelassen. Die Teilnehmerinnen und Teilnehmer der Aufsichtsarbeiten und Prüfungen haben die Hilfsmittel selbst zu beschaffen, mitzubringen und dafür zu sorgen, dass der Akku des Tablet-Computers (Abschnitt I Nr. 1) für die Dauer der Aufsichtsarbeit bzw. Prüfung ausreichend geladen ist. Ein Anschluss an die Stromversorgung kann seitens der BVS nicht gewährleistet werden.

# **V.**

Während der Aufsichtsarbeiten und Prüfungen darf nur das von der BVS ausgegebene Papier (Bearbeitungsbögen und Konzeptpapier) benutzt werden. Ausführungen auf Konzeptpapier werden nicht bewertet.

# **VI.**

Andere als die in Abschnitt I und II genannten Hilfsmittel sind unzulässig und vor Ausgabe der Aufsichtsarbeiten und Prüfungsaufgaben bei der Aufsicht führenden Person abzugeben. Mobiltelefone sind auszuschalten. Die Nutzung des Internets ist untersagt.

# **Erläuterungen der BVS zu Abschnitt III. der Hilfsmittelregelung**

# Der richtige Platz für zulässige Anmerkungen (Kommentierungen)

Die Kommentierungen müssen in enger Verbindung zur kommentierten Bestimmung stehen.

# Formelsammlung

Verweisungen auf andere Vorschriften sind im Rahmen der geltenden Hilfsmittelregelung nur zulässig, soweit die Formelsammlung selbst Vorschriften enthält.

# Was ist zulässig und was ist unzulässig?

# Zulässig sind:

- Hervorhebungen durch Farbmarkierungen, Einrahmungen, Einklammerungen sowie Anführungs-, Ausrufe- und Fragezeichen
- mathematische Zeichen: + , , \* , ./. , < , > , = ,  $\neq$
- Verweisungen auf andere Vorschriften im Rahmen der üblichen Zitierweise; diese sind zahlenmäßig nicht begrenzt, d. h. auch Schemata mit Gliederungen in numerischer und/oder alphabetischer Gliederung
- im Zusammenhang mit Verweisungen die Zusätze "vergleiche", "siehe", "auch", "aber", "oder", "und", "analog", "bzw.", "i. V. mit", "z. B.", "Alternative", "i. d. R.", "Protokollnotiz", "Unterabschnitt" (oder "UA"), "Unterabsatz" (oder "UAbs.")
- Unterstreichungen und Durchstreichungen
- Verweisungspfeile
- Angabe von Seiten

Jede andere Kommentierung der Hilfsmittel ist nicht gestattet.

# Unzulässig sind insbesondere:

- Kommentare jeglicher Art
- Angabe von Haushaltsstellen, Vergütungsgruppen oder ähnlicher Daten
- Berechnungen aller Art
- Kommentierung der Stichwortverzeichnisse
- Kommentierung der Inhaltsverzeichnisse
- Kommentierung aller sonstigen Bereiche außerhalb von Vorschriften
- Verweise auf Gerichtsurteile
- Jede Art von Code und Geheimschrift

Ausbildungsrahmenplan

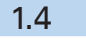

# 1.4 Ausbildungsrahmenplan – Sachliche Gliederung (Wahlqualifikationen) (vgl. Anlage 1 zu BüroMKfAusbV)

# **A Berufsprofilgebende Qualifikationen**

Berufsprofilgebende Fertigkeiten, Kenntnisse und Fähigkeiten Unter der Überschrift "Büro- und Geschäftsprozesse" ist ein breit angelegter, gemeinsamer Kern an berufsprofilgebenden Fertigkeiten, Kenntnissen und Fähigkeiten vorgesehen. Mit einer möglichst prozessorientierten Bearbeitung von Büro- und Geschäfts-

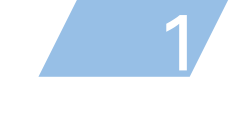

vorgängen soll eine solide und breite Basis an kaufmännischen Qualifikationen geschaffen werden.

# • Büroprozesse

- − Informationsmanagement und -verarbeitung
- − Bürowirtschaftliche Abläufe
- − Koordinations- und Organisationsaufgaben

# • Geschäftsprozesse

- − Kundenbeziehungsprozesse
- − Auftragsbearbeitung und -nachbereitung
- − Beschaffung von Material und externen Dienstleistungen
- − Personalbezogene Aufgaben
- − Kaufmännische Steuerung und Kontrolle

# **B Weitere berufsprofilgebende Qualifikationen**

(10 Wahlqualifikationen, Auswahl von 2 WQ à 5 Monate)

Die Breite der ausbildenden Betriebe und die Unterschiede in den Arbeits- und Ausbildungssituationen stellten besondere Herausforderungen an die Novellierung. Der neue Büroberuf enthält zehn Wahlqualifikationen, mit denen die Behörden und Betriebe noch flexibler ausbilden können. Die Wahlqualifikationen bieten Differenzierungsmöglichkeiten für die teils sehr unterschiedlichen Tätigkeiten und Funktionsbereiche. Bei Vertragsabschluss müssen zwei Wahlqualifikationen im Ausbildungsvertrag festgelegt werden. Eine Änderung der festgelegten Wahlqualifikationen ist letztmalig mit der Anmeldung zum Teil 2 der Prüfung möglich.

Es müssen zwei der nachfolgenden Wahlqualifikationen ausgewählt werden:

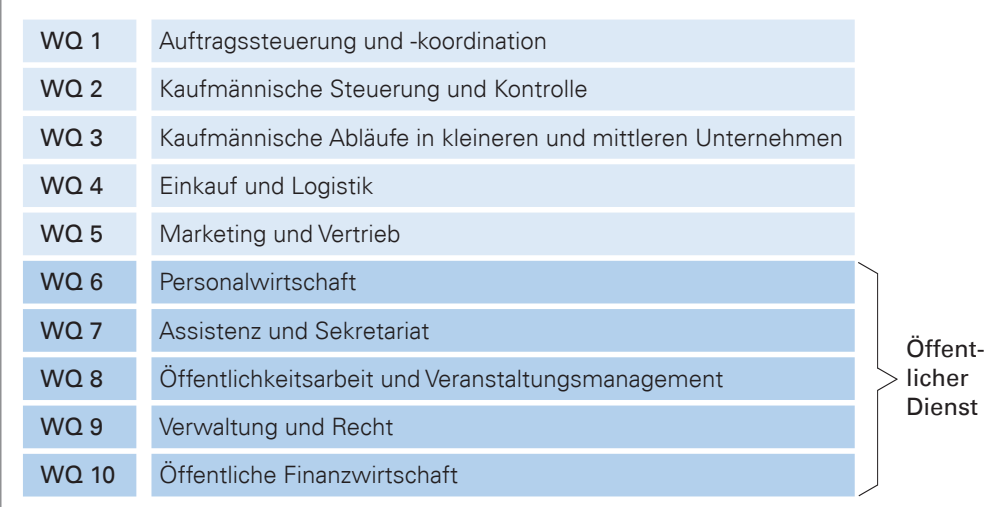

Für den öffentlichen Dienst sind insbesondere die Nummern 9 bis 10 vorgesehen, aber auch die Nummern 6 bis 8 können – soweit sie mit Bezug zum öffentlichen Dienst ausgebildet werden – einschlägig qualifizieren.

# **C Integrative Fertigkeiten, Kenntnisse und Fähigkeiten**

In Abschnitt C sind die integrativen Fertigkeiten, Kenntnisse und Fähigkeiten genannt, die in Verbindung mit den fachbezogenen Inhalten während der gesamten AusbildungsIntegrative Qualifikation

# Wahlqualifikationen

dauer ("integrativ") zu vermitteln sind. Sie sind nicht berufsspezifisch, sondern haben übergreifenden Charakter. Sie beziehen sich beispielsweise auf Arbeitsorganisation, Kooperation und Teamarbeit sowie arbeits- und sozialrechtliche Grundlagen.

- Der Ausbildungsbetrieb
- Arbeitsorganisation
- Information, Kommunikation, Kooperation

1.5 Inhalte der Ausbildung nach zeitlicher Gliederung (vgl. Anlage 2 zu BüroMKfAusbV)

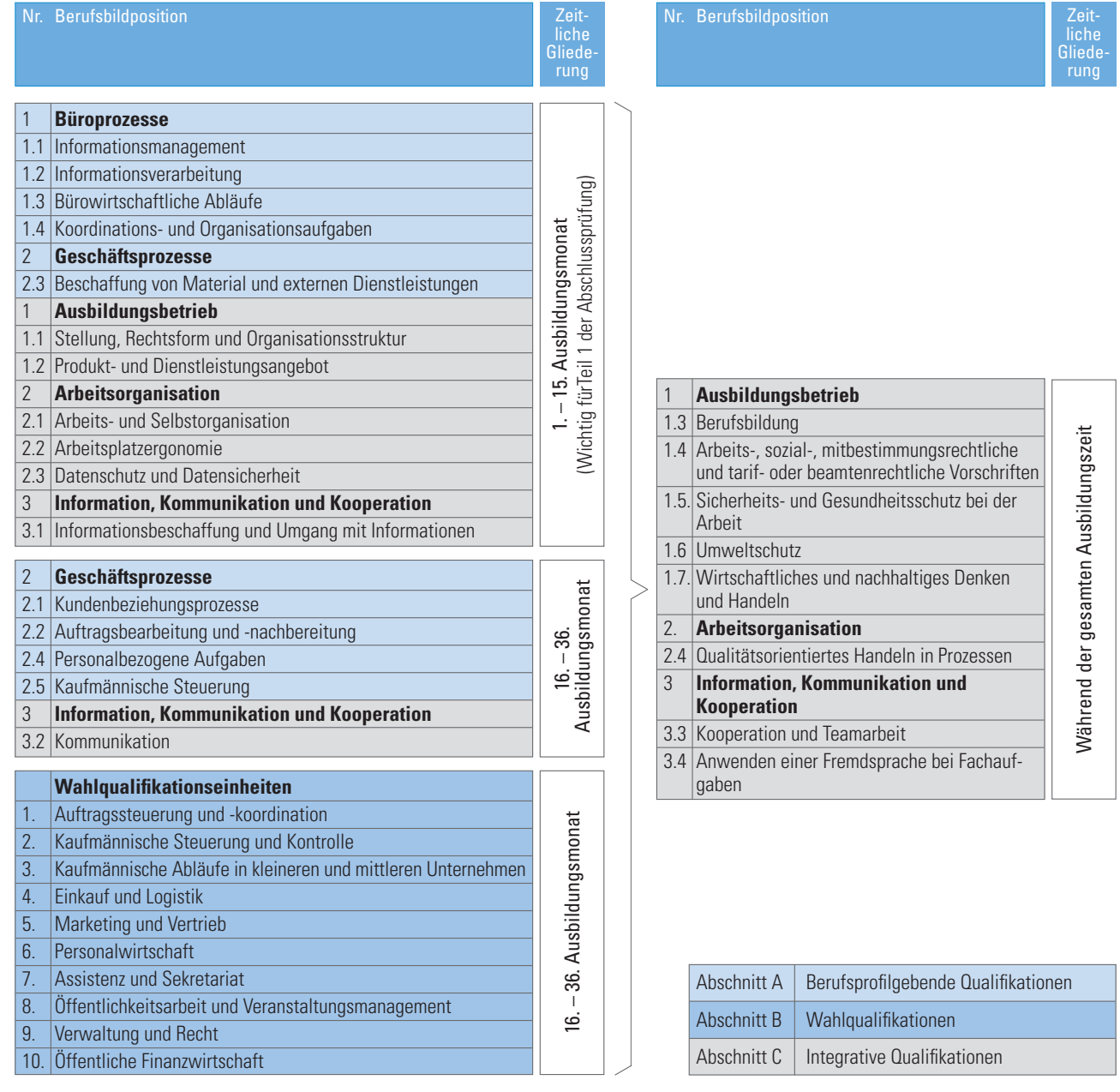

Die aufgeführten Mindestinhalte sollen so vermittelt werden, dass die Auszubildenden zur Ausübung einer qualifizierten beruflichen Tätigkeit im Sinne des Berufsbildungsgesetzes befähigt werden, die insbesondere selbstständiges Planen, Durchführen und Kontrollieren einschließt.

Eine vom Ausbildungsrahmenplan (vor allem zeitlich) abweichende Organisation der Ausbildung ist zulässig, soweit betriebspraktische Besonderheiten die Abweichung erfordern (sog. "Flexibilitätsklausel"). Von den genannten Mindestinhalten darf dabei nichts weggelassen werden.

Die Ausbildenden müssen unter Zugrundelegung des Ausbildungsrahmenplans für die Auszubildenden einen Ausbildungsplan erstellen. Dabei können die fachspezifischen Begriffe des öffentlichen Dienstes verwendet werden (siehe "Entsprechungsklausel" § 4 Abs. 1 Satz 2 BüroMKfAusbV). Die Auszubildenden müssen (während der Ausbildungszeit) einen schriftlichen Ausbildungsnachweis ("Berichtsheft") führen. Die Ausbildenden haben die Verantwortung, den schriftlichen Ausbildungsnachweis regelmäßig durchzusehen.

# 1.6 Berufsschule als dualer Partner in der Ausbildung

Der Rahmenlehrplan für den Berufsschulunterricht sieht eine Gliederung nach Lernfeldern sowie Zeitrichtwerte vor. Damit wird der handlungsorientierte Ansatz bei der Vermittlung schulischer Inhalte unterstrichen. Die Lernfelder (LF) orientieren sich an betrieblichen Handlungsfeldern. Die Kompetenzen beschreiben den Qualifikationsstand am Ende des Lernprozesses und stellen den Mindestumfang dar. Sie sollen spiralcurricular aufeinander aufbauen und intendieren die Möglichkeit einer ganzheitlichen Umsetzung mit einer Orientierung an Geschäftsprozessen. Durch die eigenverantwortliche Bearbeitung von praxis- und berufsbezogenen Lernsituationen sollen Schülerinnen und Schüler nicht nur Fachkompetenz erwerben, sondern mit Hilfe der erreichten Sozial-, Methoden- und Selbstkompetenz auch Lern- und Arbeitsstrategien gezielt anwenden. Die Umsetzung der Buchführung im Unterricht im Lernfeld 6 zielt auf den Erwerb grundlegender buchhalterischer Kompetenzen ab. Zur Förderung der in den Lernfeldern 6 und 10 formulierten Kompetenzen wird die Anwendung eines reduzierten Industriekontenrahmens empfohlen. Der Erwerb von Fremdsprachenkompetenz ist integrierter Bestandteil der Lernfelder. Lernfelder Lernsituationen Buchführung

Die schreibtechnischen Kompetenzen werden zu gleichen Teilen durch Behörde, Schule und Eigenengagement erworben. Der Schwerpunkt liegt am Beginn der Ausbildung. Neben dem Einsatz von Programmen zur Textverarbeitung, zur Tabellenkalkulation und zur Präsentation wird auch der Einsatz von Unternehmenssoftware in der Schule zur Unterstützung der Lernprozesse empfohlen.

# Selbstständiges Planen, Durchführen und Kontrollieren "Flexibilitätsklausel" Ausbildungsplan

Berichtsheft

Rahmenplan

Schreibtechnische Kompetenzen

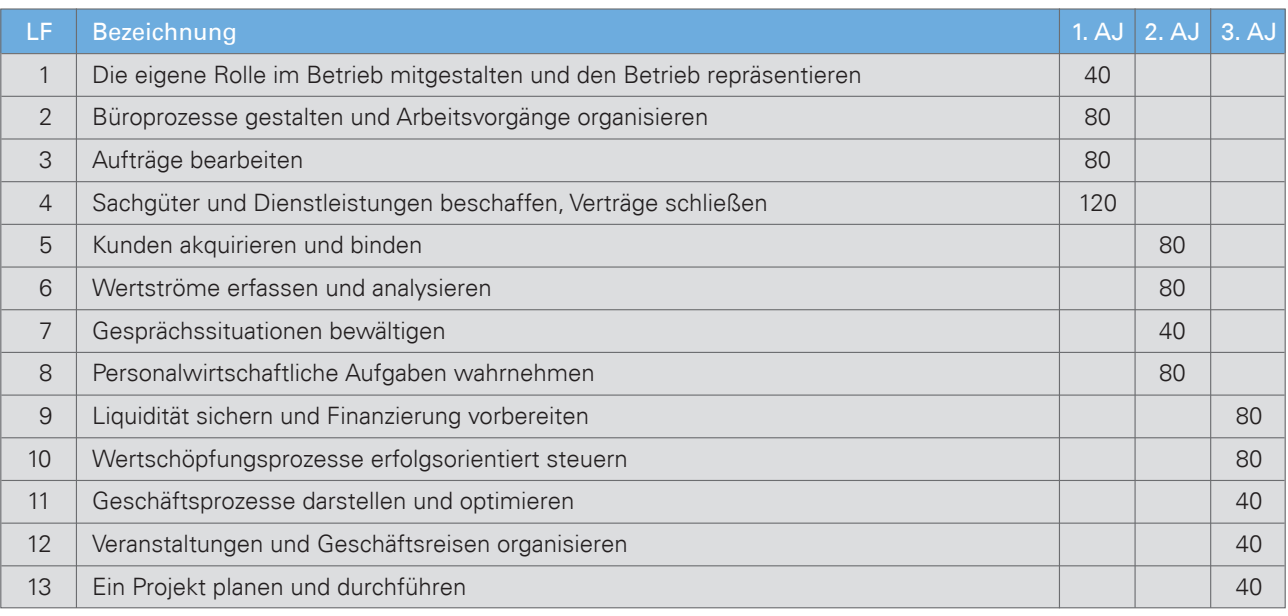

# 1.7 Dienstbegleitende Unterweisung durch die BVS

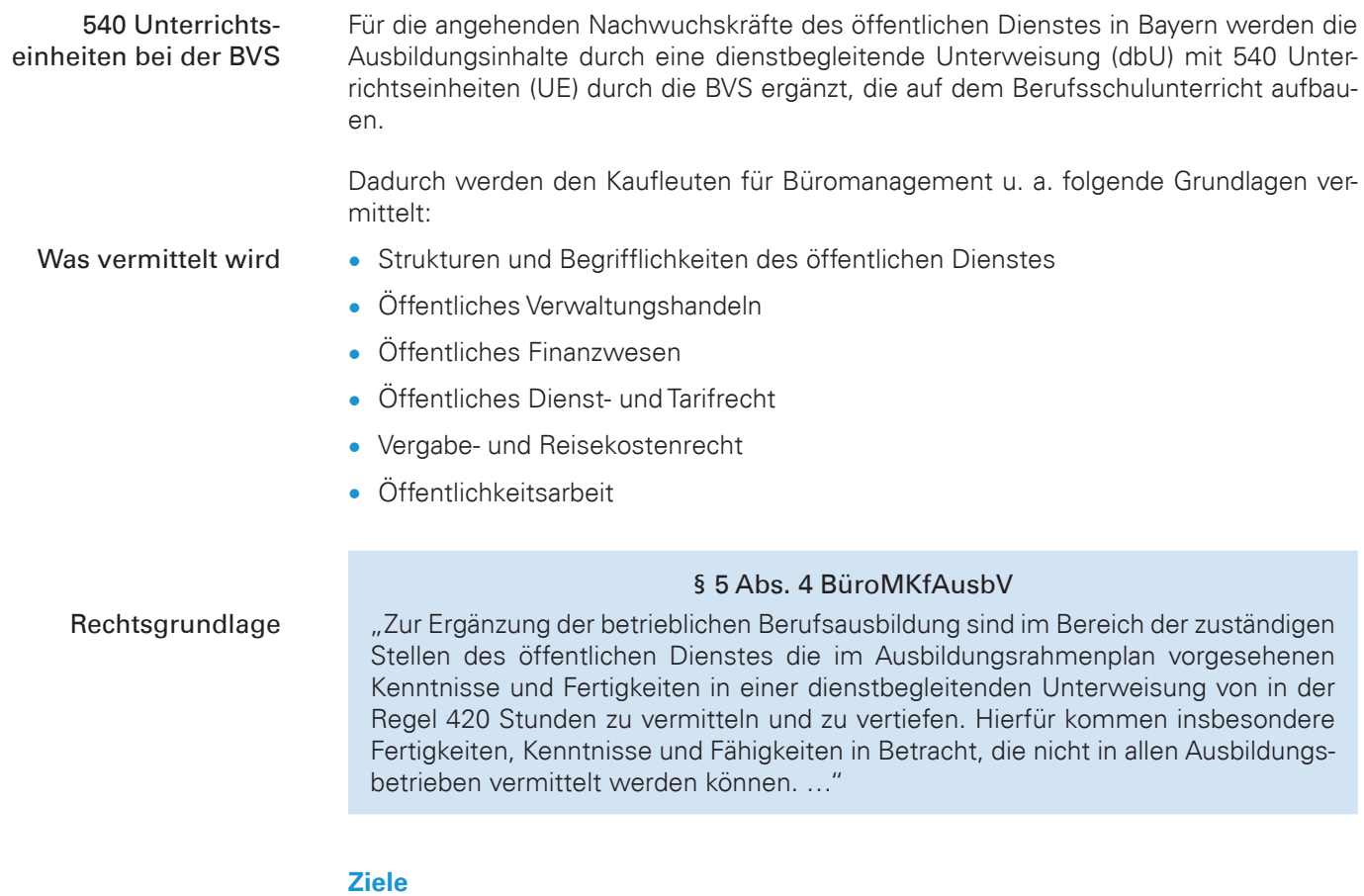

Ziele

1. Praktische Anwendung des in der Berufsschule erworbenen kaufmännischen Wissens.

- 2. Vermittlung von Basiswissen in den WQ 6 bis 10 mit den Besonderheiten des öffentlichen Dienstes.
	- Teilnahme an allen 540 UE unabhängig von den gewählten Wahlqualifikationen
	- Beginn der dienstbegleitenden Unterweisung dbU bereits im 1. Ausbildungsjahr (Blockunterricht)

# 1.8 Stoffverteilungsplan der BVS im Rahmen der dienstbegleitenden Unterweisung

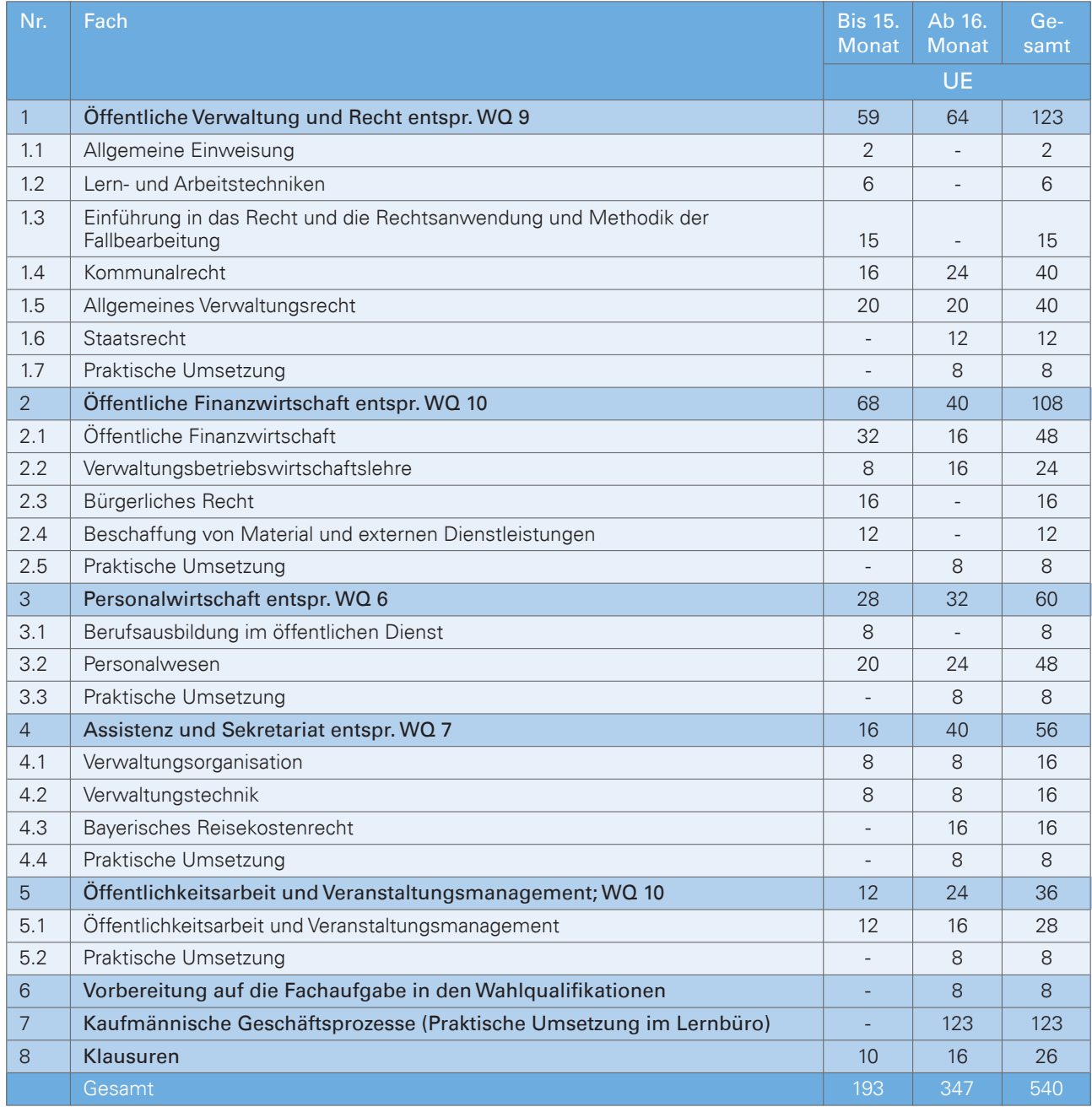

# 1.9 Zeitliche Gliederung Kaufleute für Büromanagement am Beispiel 2015/2018

Zeitliche Gliederung der Ausbildung

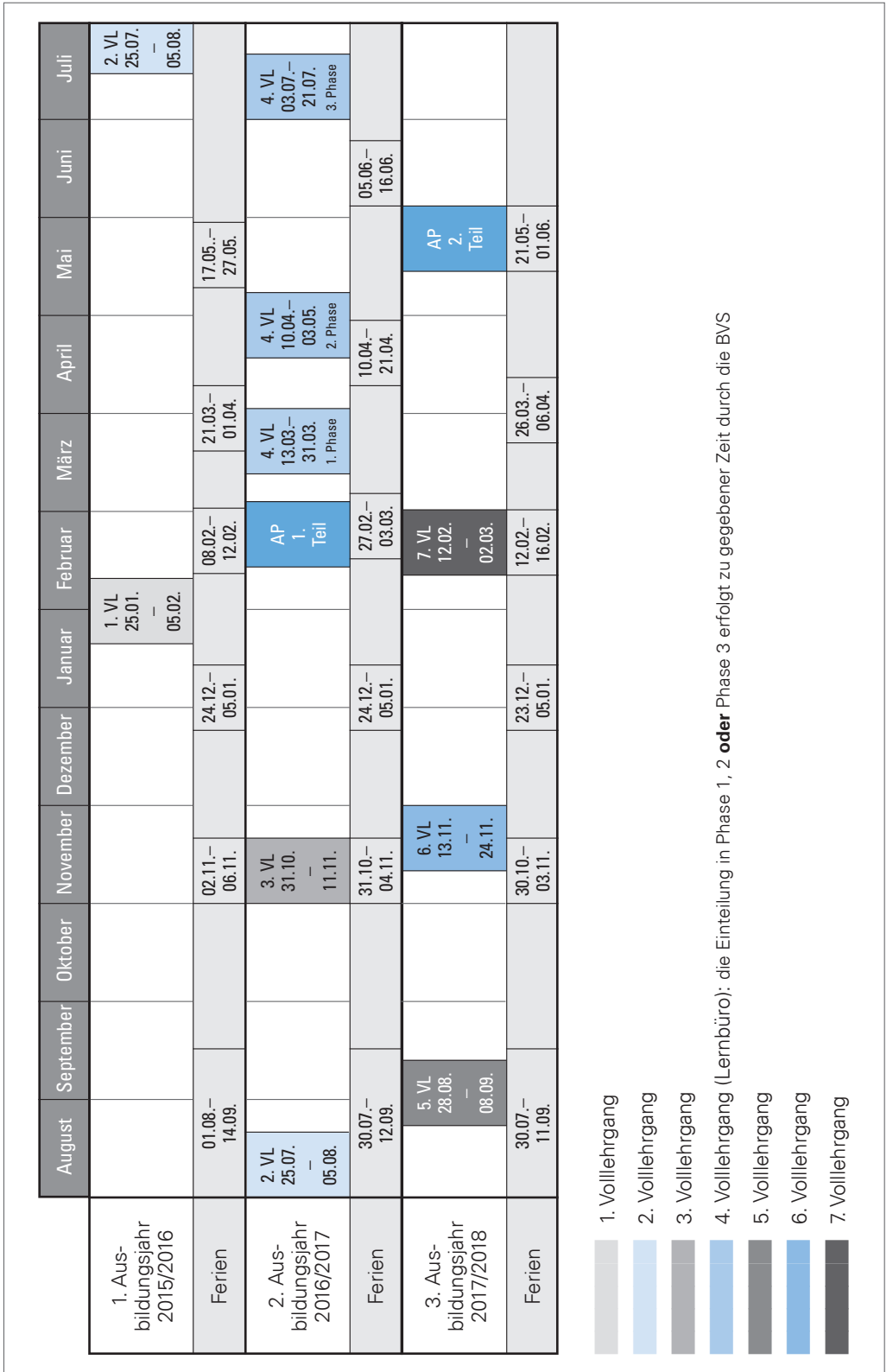

# 1.10 Klausurenplan Kaufleute für Büromanagement 2015/2018 (Änderungen vorbehalten)

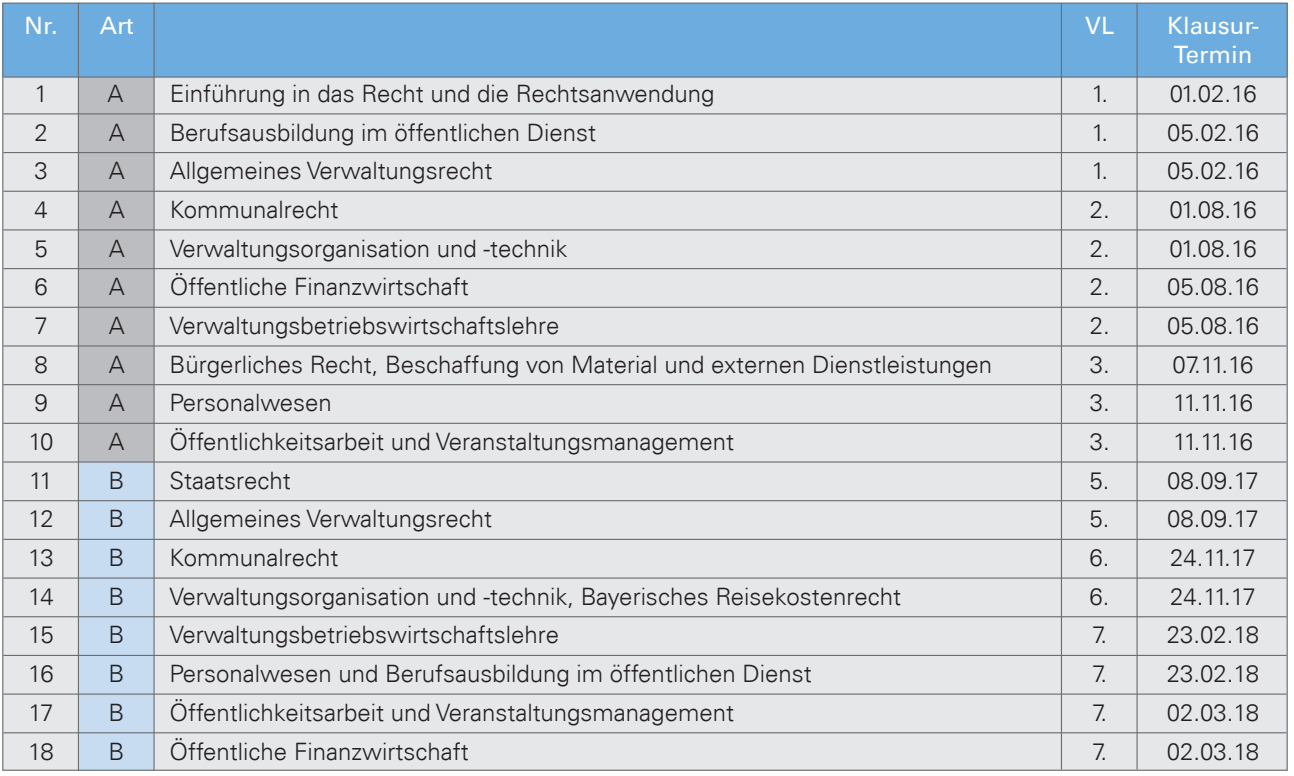

A = 45-minütige Aufsichtsarbeit

B = 90-minütige Aufsichtsarbeit

Die dienstbegleitende Unterweisung ist erfolgreich abgeschlossen, wenn der/die Auszubildende in 14 der 18 vorgeschriebenen Leistungsnachweise mindestens den Notendurchschnitt "ausreichend" (50 Punkte) erreicht hat. Eine Anerkennung des Abschlusses als Erste Prüfung i. S. des § 1 Abs. 2 der Anlage 3 zum BAT erfolgt, wenn die Wahlqualifikationen 9 (Öffentliche Verwaltung und Recht) und 10 (Öffentliche Finanzwirtschaft) kumulativ gewählt wurden. Bei einer anderen Kombination entscheidet der KAV auf Antrag. … Siehe auch WEITERBILDUNGSMÖGLICHKEITEN …

Wann die dienstbegleitende Unterweisung erfolgreich abgeschlossen ist

# 1.11 Weiterbildungsmöglichkeiten

# • Angestelltenlehrgang II (AL II)

Der Angestelltenlehrgang II stellt eine Weiterqualifizierung dar und ist Voraussetzung für die Wahrnehmung von Aufgaben vergleichbar mit denen des gehobenen Dienstes. Die Angestelltenlehrgänge werden dienstbegleitend durchgeführt.

Ohne zusätzliche Qualifizierungsmaßnahmen kann zum AL II zugelassen werden, wer die Voraussetzungen für die Anerkennung der Ausbildung zum Kaufmann/zur Kauffrau für Büromanagement als "Erste Prüfung" gemäß nachfolgender Maßgaben erfüllt:

Weiterbildungsmöglichkeiten

Gehobener Dienst

# Voraussetzungen

Für die Eingruppierung erkennt der Kommunale Arbeitgeberverband (KAV) die Ausbildung als Erste Prüfung i. S. d. § 1 Abs. 2 der Anlage 3 zum BAT an, wenn

- der Lehrgang an der BVS erfolgreich abgeschlossen wurde (Teilnehmer muss in 14 von 18 Leistungsnachweisen = Klausuren mindestens den Notendurchschnitt  $, a$ usreichend" = 50 Punkte erreicht haben) Zulassung zum AL II
	- die Prüfung erfolgreich abgelegt wurde und
	- die Wahlqualifikationen 9 und 10 gewählt wurden.

Sofern andere Wahlqualifikationen gewählt wurden, die sonstigen Voraussetzungen jedoch erfüllt sind, erfolgt die Prüfung der Anerkennung als Erste Prüfung durch den KAV auf Antrag der Ausbildungsbehörde/des Arbeitgebers.

• Verwaltungsbetriebswirt/-in (VBW)

Die Teilnehmer/-innen sollen betriebswirtschaftliche Grundkenntnisse erwerben, die für die Einführung neuer Steuerungsmodelle in der öffentlichen Verwaltung erforderlich sind, und werden auf die bevorstehenden Reformen vorbereitet. So soll die Möglichkeit geschaffen werden, aus erfahrenem Verwaltungspersonal einen Stamm von Fachleuten aufzubauen, mit dessen Unterstützung die Verwaltungen zu modernen Dienstleistungsunternehmen weiterentwickelt werden können. Verwaltungsbetriebswirt

# • Buchhalter/-in kommunal

Die Teilnehmer/-innen sind mit allen im Rahmen der doppelten kommunalen Buchführung anfallenden Buchhaltungsarbeiten vertraut und haben Grundkenntnisse der doppischen Haushaltsplanung. Buchhalter/-in kommunal

# • Bilanzbuchhalter/-in kommunal

Die Teilnehmer/-innen erwerben, auf der Basis der doppelten kommunalen Buchführung (Doppik), Kenntnisse über alle im Zusammenhang mit der Haushaltsplanung und dem Haushaltsvollzug anfallenden Tätigkeiten und werden in die Lage versetzt den Umstieg von der Kameralistik auf die Doppik zu gestalten. Bilanzbuchhalter/-in kommunal

# • Verwaltungsinformationswirt/-in

Die Qualifizierung richtet sich an Dienstkräfte aus der öffentlichen Verwaltung, zu deren Aufgaben die Planung und der Einsatz von Informations- und Kommunikationstechnologie gehören, insbesondere aus den Bereichen Systembetreuung, IT, Organisation, Anwenderservice, Öffentlichkeitsarbeit und eGovernment. Die Qualifizierung zum/zur Verwaltungsinformationswirt/in wird in Kooperation mit der Fachhochschule Ansbach durchgeführt.

# • Fachkaufmann/-frau für Büro- und Projektorganisation

Die Teilnehmer/-innen planen, steuern und kontrollieren Arbeitsabläufe und Projekte in größeren Sekretariaten, Büros und Verwaltungsdiensten. Sie übernehmen zudem Aufgaben im Personalwesen und in der Kundenpflege. Sie arbeiten in Unternehmen aller Wirtschaftszweige, d. h. in Firmen aus Industrie und Handel, in großen Handwerksbetrieben oder im Dienstleistungsbereich. Auch bei Interessenvertretungen, Verbänden und Organisationen können sie tätig sein. Fachkaufmann/-frau für Büro- und Projektorganisation

Verwaltungsinformationswirt/-in

# 2 Die gestreckte Abschlussprüfung (AP)

Die gestreckte Abschlussprüfung besteht aus Teil 1 und Teil 2. Beide Teile bilden als Abschlussprüfung eine Einheit – auch wenn die Prüfungsleistungen an unterschiedlichen Terminen erbracht werden. Teil 1 findet bereits zur Mitte der Ausbildung statt – eine Zwischenprüfung entfällt dadurch.

# **Teil 1**

• Informationstechnisches Büromanagement (schriftlich computergestützt) (Nach 18 Monaten auf Basis der ersten 15 Monate)

# **Teil 2**

- Kundenbeziehungsprozesse (schriftlich)
- Wirtschafts- und Sozialkunde (schriftlich) (ca. Mai des 3. Ausbildungsjahres)
- Fachaufgabe in der Wahlqualifikation, fallbezogenes Fachgespräch (mündlich)

(ca. Juli des 3. Ausbildungsjahres)

# • **Teil 1 – Informationstechnisches Büromanagement**

- Prüfung: schriftlich, computergestützt, einheitliche IHK/AKA-Prüfungsaufgabe (BVS-Vertreter sind an der Erstellung beteiligt) Prüfungsinhalt: Der Prüfling soll berufstypische Aufgaben computergestützt bearbeiten und nachweisen, dass er im Rahmen eines ganzheitlichen Arbeitsauftrages Büro- und Beschaffungsprozesse organisieren und kundenorientiert bearbeiten kann. Dabei soll er zeigen, dass er unter Anwendung von Textverarbeitung sowie Tabellenkalkulation recherchieren, dokumentieren und kalkulieren kann. Zeitpunkt: Nach 18 Monaten auf Basis der ersten 15 Monate (ca. März 2. Ausbildungsjahr) Gewichtung: 25% Prüfungszeit: 120 Min. • **Teil 2 – Kundenbeziehungsprozesse** Prüfung: schriftlich, einheitliche IHK/AKA-Prüfungsaufgabe (BVS-Vertreter sind an der Erstellung beteiligt) Prüfung
- Prüfungsinhalt: Komplexe und berufstypische Arbeitsaufträge zur handlungsorientierten Bearbeitung. Zeitpunkt: Ende der Ausbildung (ca. Mai des 3. Ausbildungsjahres) Gewichtung: 30%
- Prüfungszeit: 150 Min. (60 Min. gebundene Aufgabe = Multiple Choice und 90 Min. ungebundene Aufgabe = Prüflinge müssen frei formulieren)

Die gestreckte Abschlussprüfung

Computergestützte

Schriftliche Prüfung

# 2 **Die gestreckte Abschlussprüfung (AP)**

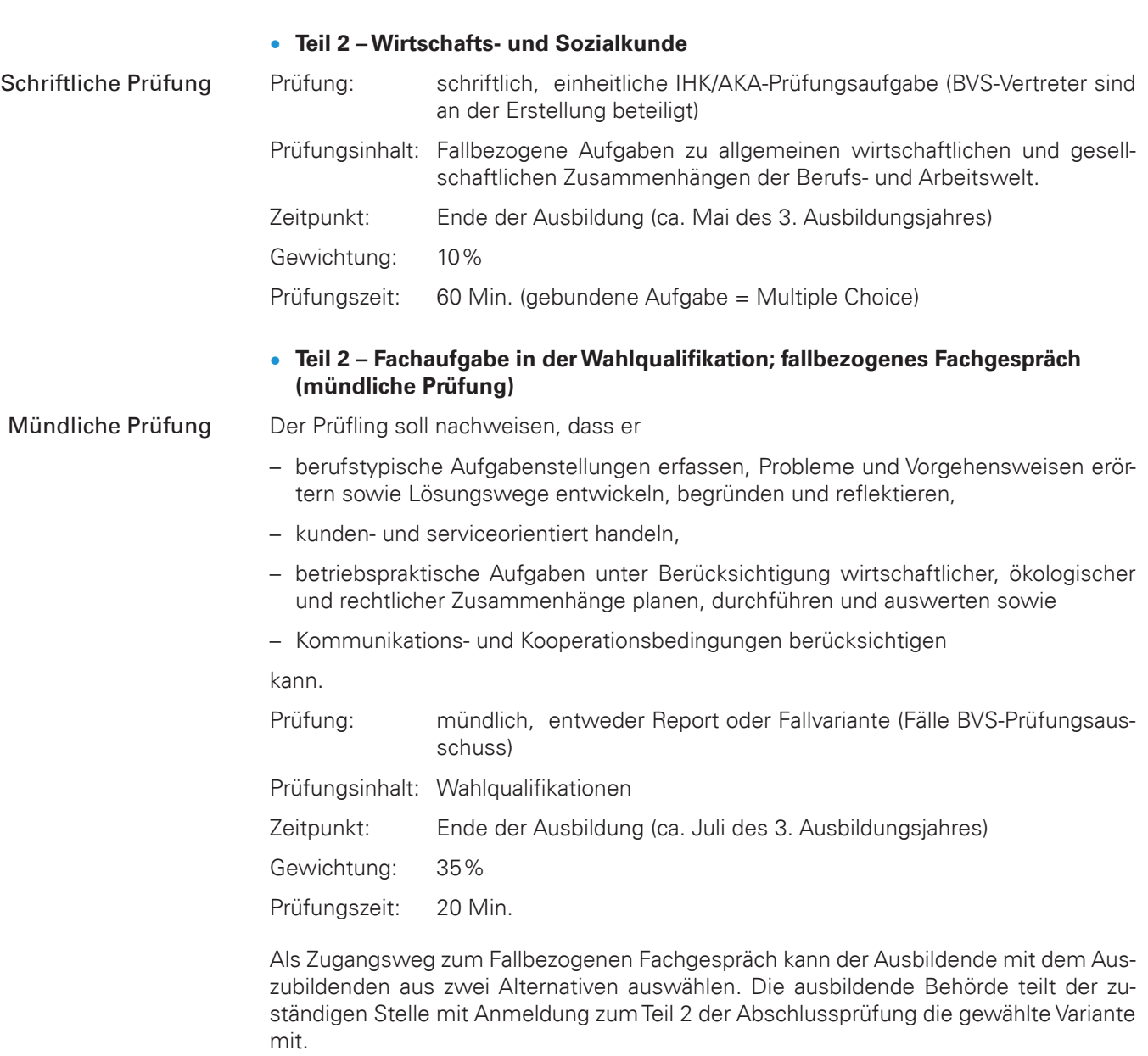

# **Die gestreckte Abschlussprüfung – zwei Varianten für das fallbezogene Fachgespräch**

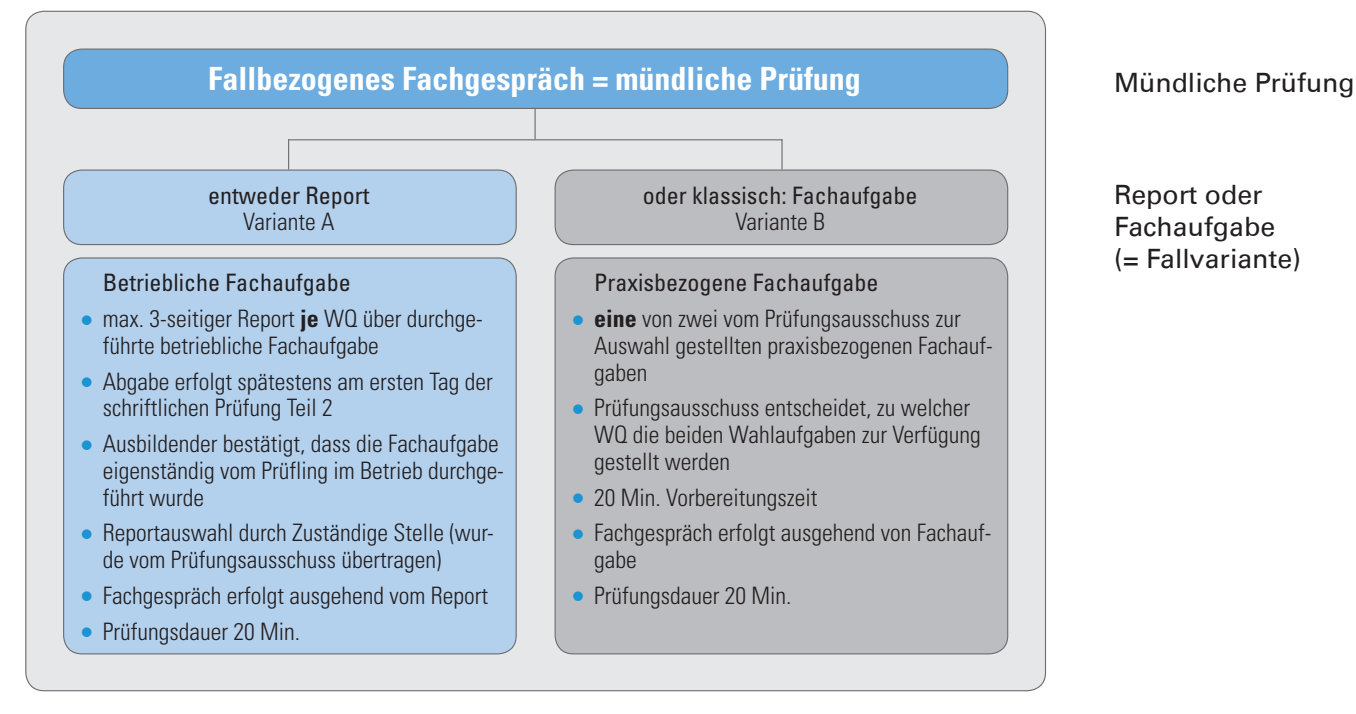

# **Regularien für die Fachaufgabe in den Wahlqualifikationen**

- Mit der Anmeldung zur Prüfung Teil 2 teilt der Ausbildende der zuständigen Stelle auch die Prüfungsvariante für die mündliche Prüfung mit. Sie kann danach nicht mehr geändert werden.
- Wenn bei Wahl der Variante A die beiden Reporte nicht termingerecht am ersten Tag der schriftlichen Abschlussprüfung von Teil 2 bei der BVS eingereicht wurden, wird diese Prüfung mit 0 Punkten bewertet. Die Abschlussprüfung gilt damit als nicht bestanden!
- Die formellen Vorgaben der BVS für die Erstellung der Reporte sind einzuhalten.
- Die Reporte selbst werden nicht bewertet.

# 2.1 Bestehensregelung

# **Bestehensregelung (§ 5 Abs. 2 ErprobungsVO)**

Die Abschlussprüfung ist bestanden, wenn die Leistungen

- $\bullet$  im Gesamtergebnis von Teil 1 und Teil 2 mit mindestens "ausreichend",
- im Ergebnis von Teil 2 mit mindestens "ausreichend",
- in mindestens zwei Prüfungsbereichen von Teil 2 mit mindestens "ausreichend" und
- $\bullet$  in keinem Prüfungsbereich von Teil 2 mit "ungenügend"

bewertet worden sind.

Regularien

Bestehensregelung

Nach BBiG kann Teil 1 einer gestreckten Abschlussprüfung nicht eigenständig wiederholt werden. Ein Nichtbestehen wegen mangelhafter Leistungen im 1. Teil ist nicht möglich. Die Prüfungsnote steht im Zeugnis.

# 2.2 Notenschlüssel gem. § 25 POKFB:

(Identisch mit IHK-Notenschlüssel, damit bundesweit die Ergebnisse verglichen werden können)

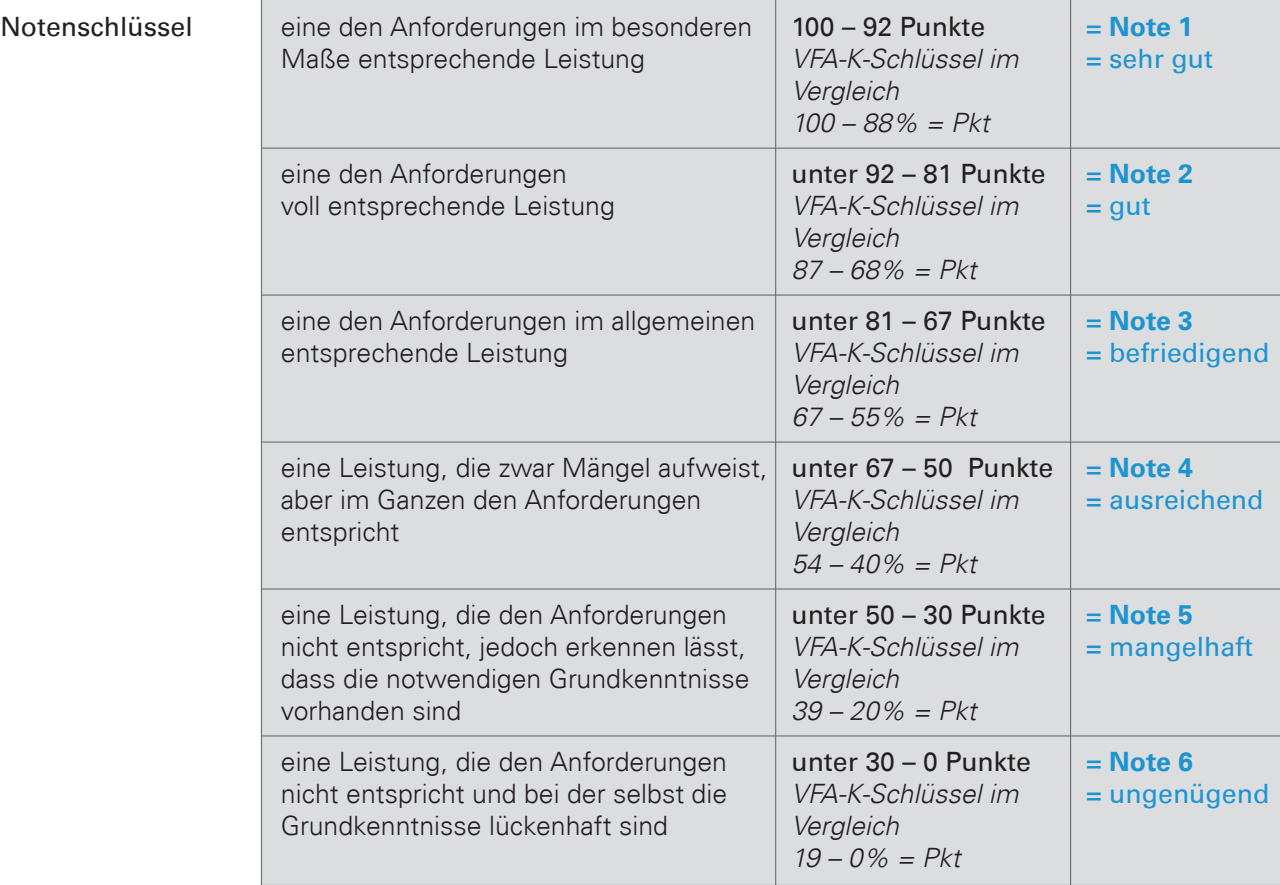

Dieser Notenschlüssel unterscheidet sich von dem Notenschlüssel, der beim VFA-K und anderen BVS-Lehrgängen verwendet wird.

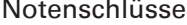

Punkte Note

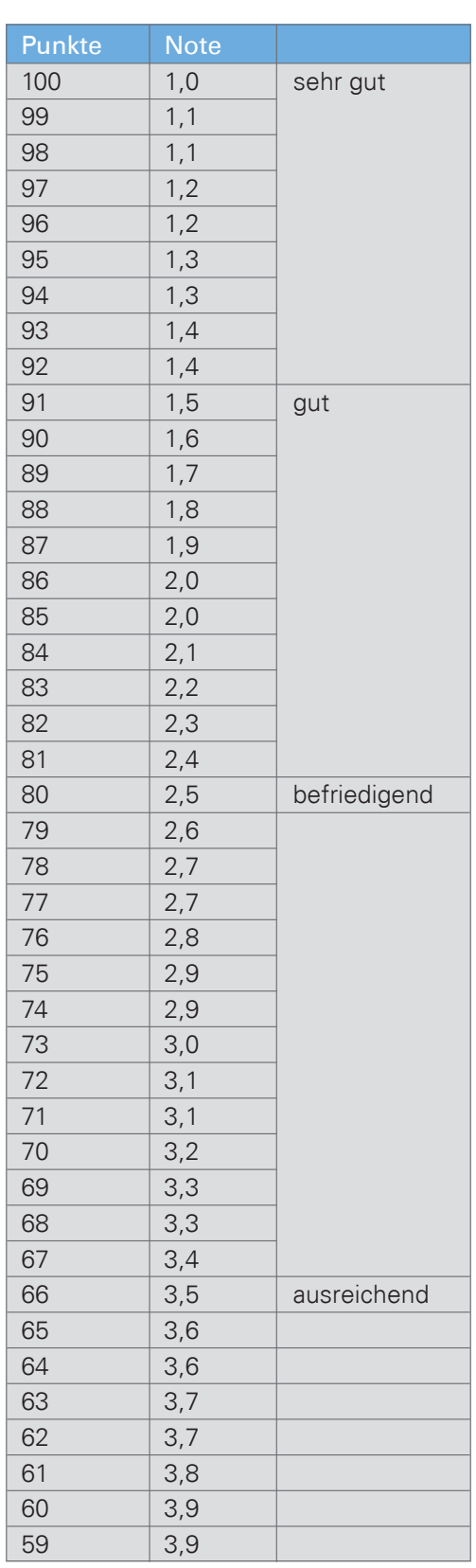

# Notenschlüssel BVS dezimal (identisch mit IHK-Schlüssel)

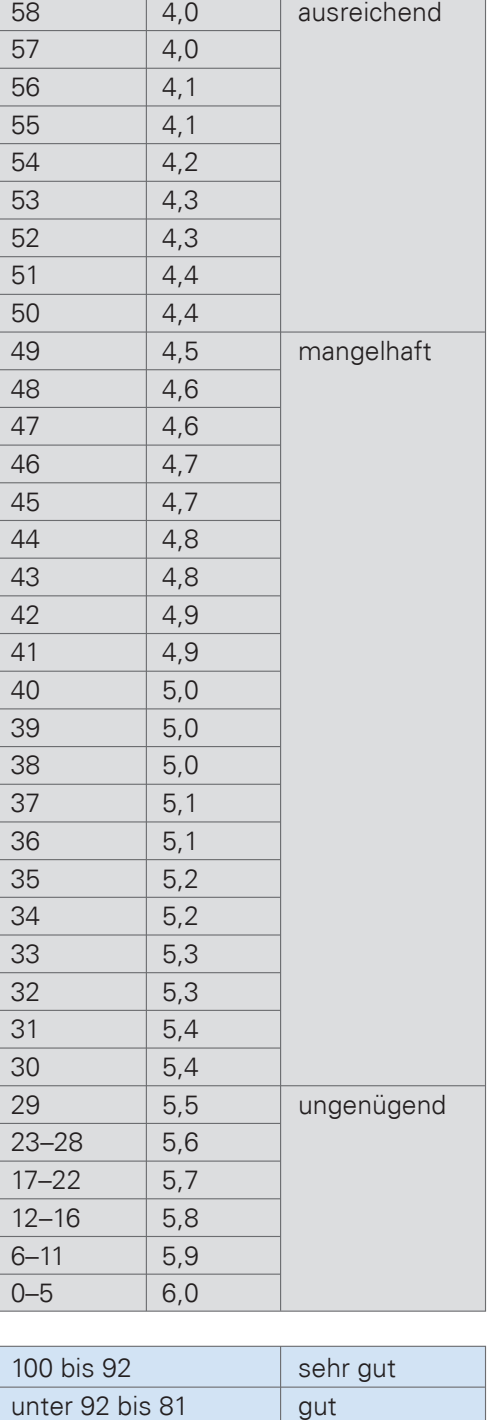

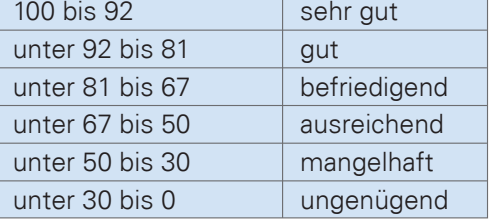

2 **Die gestreckte Abschlussprüfung (AP)**

# 2.3 Zusatzqualifikation (ZQ) "für leistungsstarke Auszubildende"

Zusätzlich zu den beiden Wahlqualifikationen, die zwingend zu wählen sind, kann als Zusatzqualifikation eine weitere Wahlqualifikation nach § 4 Abs.3 BüroMKfAusbV gewählt werden (§ 6 Abs. 1 ErprobungsVO). Zusatzqualifikation

> Für die Vermittlung der Zusatzqualifikation gilt die sachliche Gliederung der Anlage 1 Abschnitt B der BüroMKfAusbV entsprechend.

> Die Zusatzqualifikation wird gem. § 7 Abs. 1 ErprobungsVO im Rahmen von Teil 2 der Abschlussprüfung gesondert geprüft,

wenn

• bei der Anmeldung zur Abschlussprüfung mitgeteilt wird, dass diese Prüfung durchgeführt werden soll,

und

• glaubhaft gemacht wird, dass die erforderlichen Fertigkeiten, Kenntnisse und Fähigkeiten vermittelt worden sind.

Prüfung der Zusatzqualifikation

Für die Prüfung der Zusatzqualifikation gilt § 4 Abs. 5 ErprobungsVO entsprechend.

Das bedeutet, dass bei der Anmeldung zur Prüfung des zweiten Teils der gestreckten Abschlussprüfung mitgeteilt werden muss, ob die Report- oder die Fallvariante gewählt wird. Das Prüfungsverfahren erfolgt wie bei der "Fachaufgabe in der Wahlqualifikation", also mündliche Prüfung – entweder Report- oder Fallvariante.

Die Prüfung der Zusatzqualifikation ist bestanden, wenn sie mindestens mit "ausreichend" bewertet worden ist (§7 Abs. 3 ErprobungsVO). Sie ist nicht wiederholbar.

Das Ergebnis der Abschlussprüfung bleibt von dem Ergebnis der Zusatzqualifikation unberührt (vgl. § 36 POKFB, § 49 Abs. 1 BBiG).

Bei der Entscheidung, ob eine Zusatzqualifikation gewählt wird, sollten folgende Aspekte gründlich geprüft und abgewogen werden:

- Können die erforderlichen Fertigkeiten, Kenntnisse und Fähigkeiten für die Zusatz-Wahlqualifikation tatsächlich vermittelt werden? Sind entsprechende praktische Einsatzgebiete vorhanden? Können die theoretischen Kenntnisse vermittelt werden, insbes. für die Wahlqualifikationen eins bis fünf?
- Durch die Zusatz-Wahlqualifikation entsteht eine erhebliche Zusatzbelastung für den Auszubildenden. Primäres Ziel ist es, dass der Auszubildende die Ausbildung gut absolviert. Durch die Zusatzqualifikation werden Zeit und Energie gebunden, die für die Vorbereitung auf die Abschlussprüfung fehlen. Im Ergebnis werden sich wohl in der Praxis vermutlich die besonders leistungsstarken Auszubildenden für die Zusatzqualifikation entscheiden. Die Entscheidung, ob eine Zusatzqualifikation gewählt wird, sollte zwischen Auszubildenden und dem Ausbildenden sorgsam abgewogen werden.

Zusatzqualifikation ja oder nein Entscheidungshilfen

# 2.4 Mündliche Ergänzungsprüfung (Dauer 15 Min.) "für Durchfaller" (§ 5 Abs. 3 ErprobungsVO)

Nur möglich für die Prüfungsbereiche Kundenbeziehungsprozesse oder Wirtschaftund Sozialkunde.

Durchführung nur, wenn

1. der Prüfungsbereich "Kundenbeziehungsprozess" oder "Wirtschafts- und Sozialkunde" mit weniger als 50 Punkten bewertet wurde

# **und**

2. die mündliche Ergänzungsprüfung für das Bestehen den Ausschlag geben kann

# **und**

3. der Prüfungsteilnehmer die Ergänzungsprüfung beantragt.

# 2.5 Nicht bestandene Prüfung

Bei nicht bestandener Prüfung erhält der Prüfling gem. § 29 Abs. 1 POKFB von der BVS eine schriftliche Bescheinigung, in der die Gesamtprüfungsnote sowie die im schriftlichen und im fachpraktischen Teil der Prüfung erreichten Ergebnisse (Punkte) angegeben werden.

Gem. § 29 Abs. 2 POKFB ist auf die besonderen Bedingungen der Wiederholungsprüfung hinzuweisen.

# 2.6 Wiederholungsprüfung

Gem. § 30 POKFB kann im Fall des Nichtbestehens sowie zur Notenverbesserung die Prüfung zweimal wiederholt werden (§ 37 Abs. 1 Satz 2 BBiG), wobei der erste Teil der gestreckten Abschlussprüfung nicht eigenständig wiederholbar ist (§ 37 Abs. 1 Satz 3 BBiG). Die Wiederholungsprüfung kann frühestens zum nächsten Prüfungstermin stattfinden.

Auf Antrag ist der Prüfling von den Prüfungsbereichen zu befreien, wenn er in der vorangegangenen Prüfung mindestens ausreichende Leistungen erbracht hat.

Bei Wiederholung von Prüfungsteilen gilt die zuletzt erzielte Prüfungsleistung.

Für die Anmeldung gilt § 15 POKFB entsprechend.

Mündliche Ergänzungsprüfung

**Schriftliche** Bescheinigung

Wiederholungsprüfung

# 2.7 Zusammenfassung Gewichtung der Prüfungsbereiche § 5 Abs.1 ErprobungsVO)

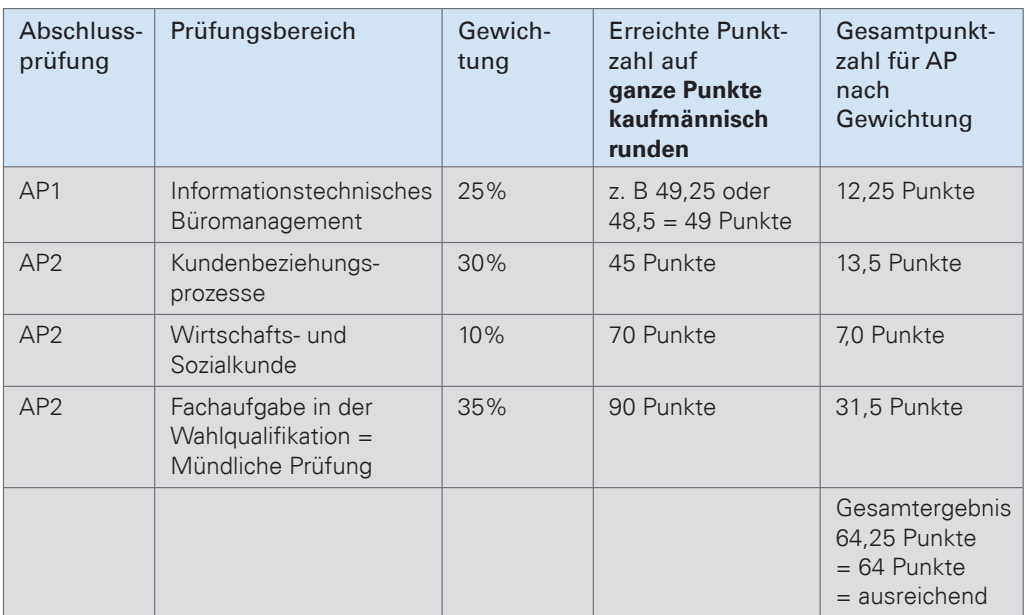

Das Gesamtergebnis ist auf zwei Dezimalstellen zu berechnen. Die dritte Dezimalstelle bleibt unberücksichtigt (§ 26 Abs. 2 Satz 2 POKFB). Bei einem Gesamtergebnis von z. B. 66,5 Punkten wird aufgerundet auf 67 Punkte = Note 3 bzw. bei z. B. 66,4 wird abgerundet auf 66 Punkte = Note 4.

# Weitere Beispiele zum besseren Verständnis:

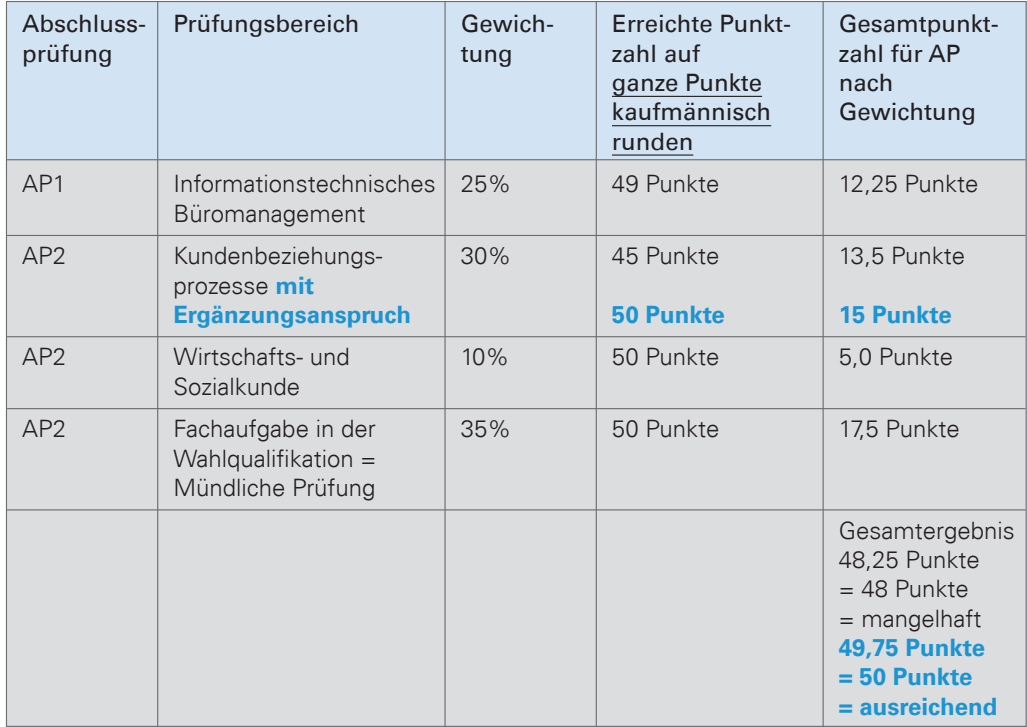

# **Die gestreckte Abschlussprüfung (AP)** 2

# Fragen: Hat der Prüfling bestanden?

Nein, denn zum einen sind seine Leistungen im Gesamtergebnis von Teil 1 und Teil 2 nicht mindestens mit "ausreichend" bewertet worden (48,25 Punkte), und zum anderen sind seine Leistungen im Ergebnis von Teil 2 nicht mindestens mit "ausreichend" bewertet worden.

Berechnung Ergebnis Teil 2:

 $(13,5 + 5,0 + 17,5)*100/75 = 48$  Punkte = mangelhaft, also nicht mindestens ausreichend = durchgefallen.

Der Prüfling beantragt nun, im Prüfungsbereich Kundenbeziehungsprozesse in der Ergänzungsprüfung geprüft zu werden. Kann er zugelassen werden?

- Ja, denn die Ergänzungsprüfung ist nur in den Prüfungsbereichen Kundenbeziehungsprozesse oder Wirtschafts- und Sozialkunde möglich und er beantragt die Prüfung in einem dieser Bereiche
- und die Ergänzungsprüfung kann in diesem konkreten Fall den Ausschlag für das Bestehen geben ( er müsste offensichtlich nicht mehr als 100 Punkte in der Ergänzungsprüfung erreichen, um letztlich die Prüfung zu bestehen)
- und er hat die Ergänzungsprüfung beantragt.

#### **Wie Beispiel 1, jedoch mit Ergänzungsprüfung:**

*In der Ergänzungsprüfung erreicht der Prüfling 60 Punkte. Hat er damit die Prüfung bestanden?*

*Gem. § 24 Abs. 2 Satz 2 POKFB zählt das in der schriftlichen Prüfung erreichte Ergebnis doppelt und das in der mündlichen Ergänzungsprüfung erreichte Ergebnis einfach. Damit ergibt sich folgendes Ergebnis.*

*Kundenbeziehungsprozesse:*

*Schriftl.: 45 Punkte x 2 = 90 Punkte*

*Ergänzungsprüfung: 60 Punkte*

*Ergebnis: (90 + 60) : 3 = 50 Punkte*

*Punktzahl nach Gewichtung: 30% von 50 Punkten = 15 Punkte*

*Gesamtergebnis 49,75 gerundet = 50 Punkte = Note 4 = "ausreichend" = bestanden*

*Ergebnis: Der Prüfling hat mit dem Gesamtergebnis von 50 Punkten die Prüfung bestanden.*

Beispiel 1

Beispiel 2

2.8 Grafischer Überblick der gestreckten Abschlussprüfung mit Beispiel

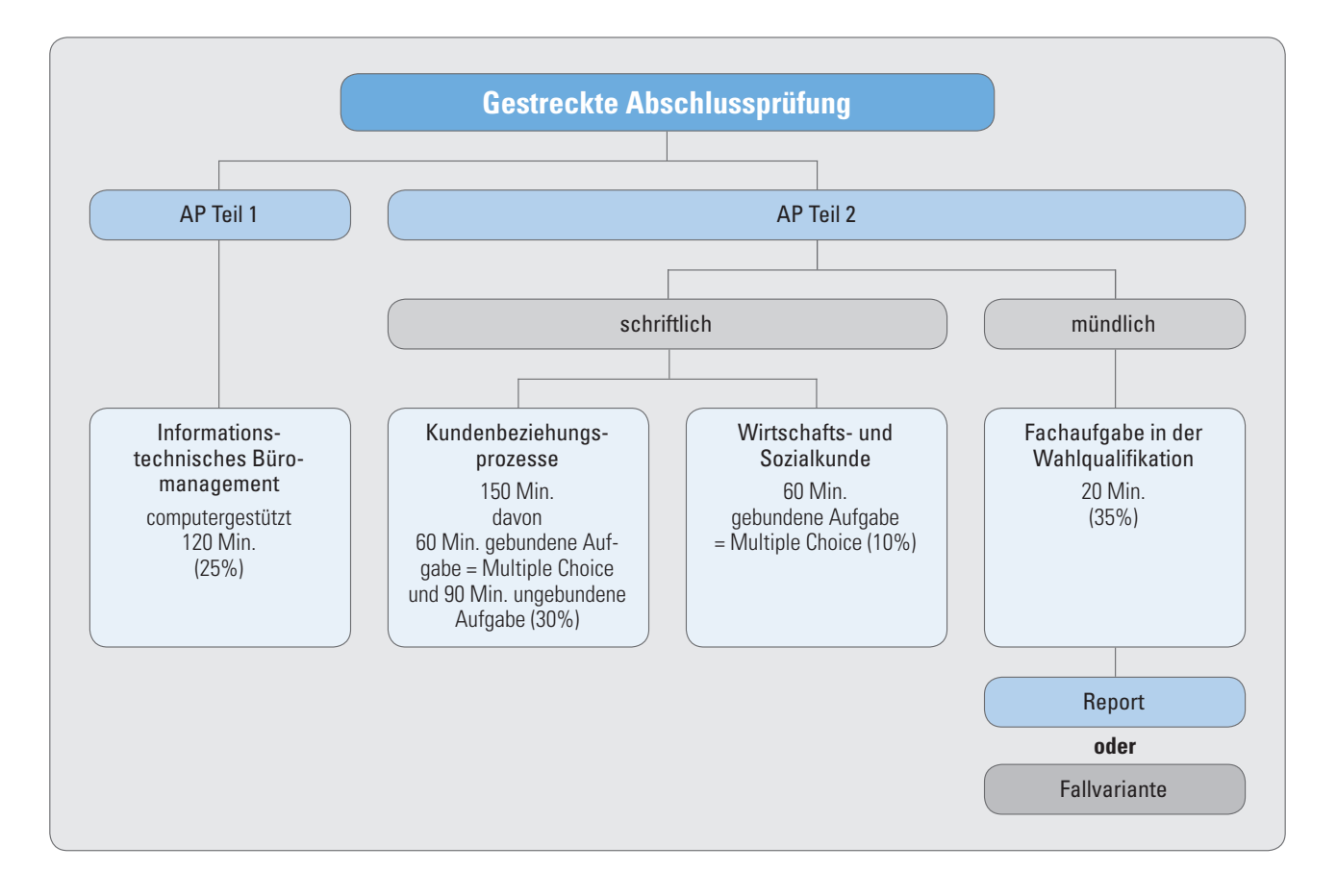

# **Überblick gestreckte Abschlussprüfung am Beispiel Lehrgang 2014/2017 Zeitstrahl:**

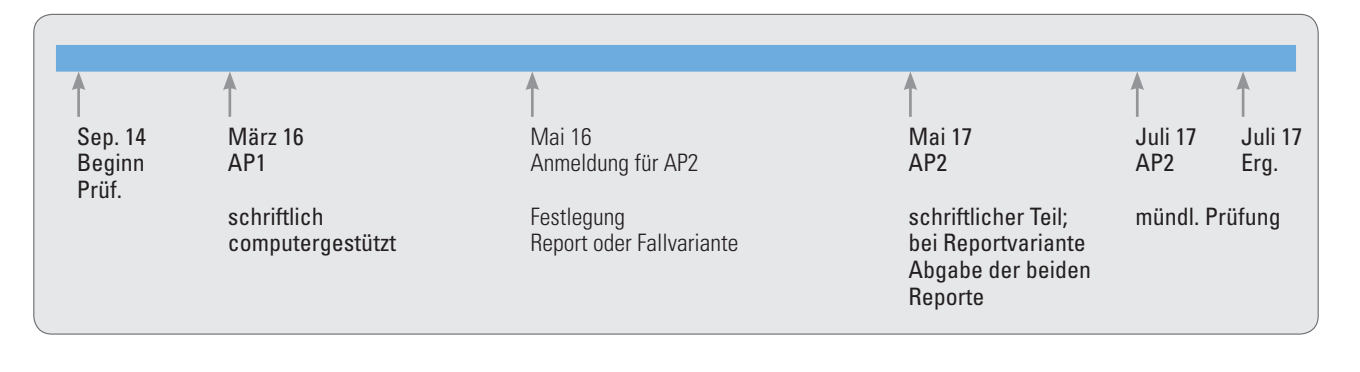

# 3.1 Die mündliche Prüfung; Betriebliche Fachaufgabe mit Report und fallbezogenem Fachgespräch (Reportvariante)

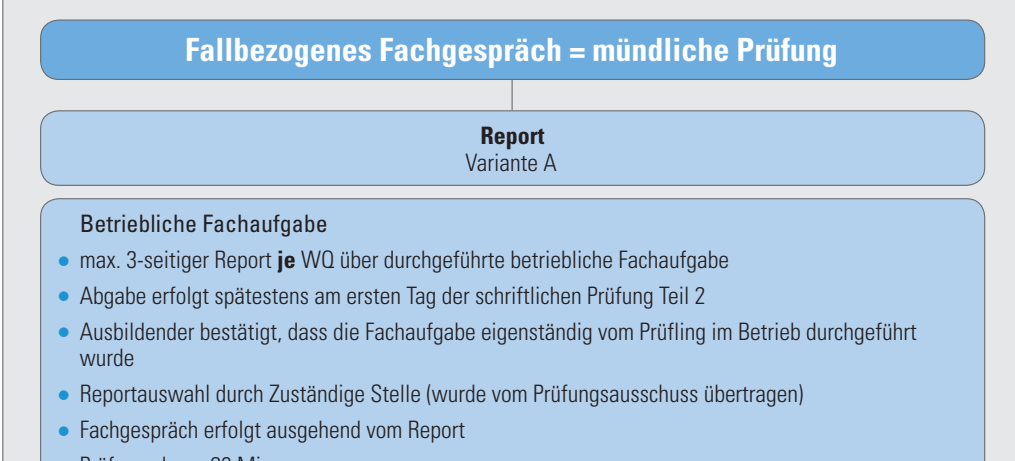

• Prüfungsdauer 20 Min.

# **Reportvariante**

# 3.1.1 Rechtsgrundlagen

Nach § 4 Abs. 5 Ziffer 3a der Erprobungsverordnung soll der Prüfling für jede der beiden festgelegten Wahlqualifikationen nach § 4 Abs. 3 der Ausbildungsverordnung jeweils einen höchstens dreiseitigen Report über die Durchführung einer betrieblichen (behördlichen) Fachaufgabe erstellen.

# 3.1.2 Grobablauf

- Behörde teilt BVS als zuständige Stelle mit Anmeldung zur Abschlussprüfung Teil 2 (AP2) mit, ob Report oder Fallvariante gewählt wird
- Falls Reportvariante gewählt wurde, spätester Abgabetermin für die beiden Reporte (ein Report je Wahlqualifikation) am Tag der schriftlichen AP2
- Auswahl Wahlqualifikation und Report durch die BVS als zuständige Stelle (vgl. § 4 Abs. 5 Ziff. 3 Satz 4 ErprobungsVO, § 20 Satz 3, § 8 Nr. 9 POKFB)
- Zuständige Stelle leitet pro Prüfling einen ausgewählten Report umgehend an die Prüfungskommission
- Prüfungskommission entwickelt Fragenkatalog (konkret auf Report bezogen und mögliche weiterführende Fragen aus der Wahlqualifikation für die mündliche Prüfung

### Report

## Rechtsgrundlagen

Ablauf

# 3.1.3 Formale Vorgaben für die Reporte

• Allgemeine Vorgaben

Vorgaben

- Dreiseitiger Report pro Wahlqualifikation über durchgeführte betriebliche Fachaufgaben ist abzugeben
- Die Fachaufgaben sind vom Prüfling eigenständig erarbeitet worden
- Die Wahlqualifikationen (WQ) wurden in der Behörde vermittelt/ausgebildet
- Die Reporte beziehen sich auf tatsächlich in der WQ durchgeführte behördliche Fachaufgaben
- Keine Beschreibung eines "allgemeinen" Projektes. (Bei einem fiktiven oder offensichtlich geschönten Report prüft die Prüfungskommission auch weitere Fertigkeiten, Kenntnisse und Fähigkeiten der zugrunde liegenden Wahlqualifikation!)
- Es ist darauf zu achten, dass sich die Fachaufgaben nicht auf Behördengeheimnisse beziehen oder der Datenschutz beeinträchtigt wird

# • Gliederung für die Reporte

Die Reporte sind wie folgt zu gliedern:

- Planung (Beschreibung der Aufgabenstellung/Situation und Lösungswege)
- Berücksichtigung der Rahmenbedingungen/des Gesamtzusammenhanges
- Durchführung/Begründung der Vorgehensweise
- Kontrolle/Bewertung der Ergebnisse

# • Gestaltungshinweise für die Reporte

- Maximaler Umfang von drei DIN A4-Seiten (gemäß Ausbildungsordnung), zuzüglich Deckblatt
- Schriftart Arial, Schriftgröße 12
- Einseitig, Zeilenabstand "1,5-zeilig"
- Seitenabstand oben und unten 2,5 cm
- Linker und rechter Rand von 2,5 cm
- Fußzeile: fortlaufende Nummerierung, Name und Prüflingsnummer
- Sprache: "Ich-Form"
- Ausführliche Beschreibung keine Stichpunktsammlung

#### • Deckblatt zu den Reporten

Die eingereichten Reporte müssen ein Deckblatt (eine Seite) mit folgenden Angaben beinhalten:

- Abschlussprüfung Ausbildungsberuf Prüfungsort Name und Vorname auf jeder Seite – Prüflingsnummer – Ausbildungsbehörde
- Die zugrunde liegende Wahlqualifikation
- Das Thema der behördlichen Wahlqualifikation
- Der Durchführungszeitraum der Fachaufgabe
- Bestätigung des Ausbilders, dass die Fachaufgabe eigenständig vom Prüfling in der Behörde durchgeführt wurde

# • Einreichung der Reporte

- In digitaler Form als PDF-Dokument an kfb.pruefung@bvs.de
- In deutscher Sprache
- Anlagen sind nicht zugelassen

# • Abgabetermin der Reporte

- Einreichung bei der BVS (kfb.pruefung@bvs.de) bis spätestens am Tag der schriftlichen Abschlussprüfung Teil 2 (in elektronischer Form)
- *Bei verspäteter Einreichung gilt die Abschlussprüfung als nicht bestanden!*

# 3.1.4 Was soll der Prüfling in der mündlichen Prüfung zeigen?

# Der Prüfling soll nachweisen, dass er in der Lage ist,

- berufstypische Aufgabenstellungen zu erfassen, Probleme und Vorgehensweisen zu erörtern, sowie Lösungswege zu entwickeln, zu begründen und zu reflektieren
- kunden- und serviceorientiert zu handeln
- betriebspraktische Aufgaben unter Berücksichtigung wirtschaftlicher, ökologischer und rechtlicher Zusammenhänge zu planen, durchzuführen und auszuwerten, sowie
- Kommunikations- und Kooperationsbedingungen zu berücksichtigen

# 3.1.5 Geeignete Themen für die Reporte

# gem. Anforderungen nach § 4 Abs. 5 Nr. 1 ErprobungsVO

- eigenständig durchgeführte betriebliche Fachaufgabe
- berufstypisch, aber nicht zu einfach
- problemhaltig
- entspricht den Inhalten der vereinbarten Wahlqualifikation
- enthält Kunden- bzw. Serviceorientierung
- enthält wirtschaftliche, ökologische und rechtliche Zusammenhänge

# 3.1.6 Orientierungshilfe für die Reporterstellung

# Berufs- und Behördenbezug

- Bezug der Fachaufgabe zu den Ausbildungsinhalten des Berufsbildes ist vorhanden. Orientierungshilfe
- Mindestens ein Lernziel der gewählten Qualifikationseinheit gemäß Ausbildungsrahmenplan wird abgedeckt.
- Mindestens ein Teil eines realen Geschäfts- bzw. Büroprozesses wird abgebildet.

# Abbildung einer vollständigen beruflichen Handlung

- Planung, Durchführung und Auswertung muss erfolgen
- Durch die Bearbeitung kann die berufliche Handlungsfähigkeit unter Beweis gestellt werden

Was in der Prüfung erwartet wird

Geeignete Themen für Reporte

 $\overline{\phantom{a}}$ 

![](_page_35_Picture_134.jpeg)

# 3.1.8 Ablauf der mündlichen Prüfung, Reportvariante

In der folgenden Gegenüberstellung sind die wesentlichen Merkmale der mündlichen Prüfung dargestellt:

![](_page_36_Picture_184.jpeg)

# **Zeitlicher Ablauf**

![](_page_36_Figure_5.jpeg)

# **Prüfungsgespräch – Ablauf**

# 3.1.8.1 Begrüßung, Eröffnung

Da es bei der Reportvariante keine Vorbereitungszeit gibt, wird der Prüfling direkt in den Prüfungsraum gebeten. Der Vorsitzende begrüßt den Prüfling. Er und die Kommissionsmitglieder stellen sich kurz vor. Ebenso erhält auch der Prüfling die Gelegenheit zu seiner Person etwas zu sagen. Begrüßung, Eröffnung

Dem Prüfling wird mitgeteilt, welche Wahlqualifikation und damit welcher Report Grundlage für die mündliche Prüfung ist. Mitteilung in welcher WQ geprüft wird

> Der Vorsitzende versichert sich, dass dem Prüfling der Ablauf klar ist. Die Begrüßung, Eröffnung und Klärung gehört nicht zur Prüfungszeit.

3.1.8.2 Präsentation des festgelegten Reports

Der Prüfling präsentiert/stellt seinen Report in seinen eigenen Worten vor, d. h. er soll keinesfalls den Report ablesen. Präsentation des festgelegten Reports

> In dieser Phase sollte sich der gesprächsführende-/Fachprüfer nur in unumgänglichen Fällen einschalten, da die Prüflinge sonst ihren "roten" Faden verlieren können und es ihnen schwerfällt, ihn im weiteren Verlauf wieder zu finden. Eine vorzeitige Unterbrechung durch den Prüfer verunsichert den Prüfling und setzt ihn unnötig unter Stress. Der Prüfling geht zutreffend davon aus, dass er seinen Report "in einem Guss" vorstellen soll.

> Der Report selbst wird nicht bewertet. Alle Kommissionsmitglieder beobachten, machen Notizen und nehmen vorläufige Teilbewertungen vor.

> Bei einer maximalen Prüfungsdauer von 20 Minuten sollte die Darstellung des Reports durch den Prüfling ca. 5 Minuten dauern, da die Prüfer den Report kennen.

# 3.1.8.3 Prüfungsgespräch, Fragen

- Nach der Kurzpräsentation des Reports durch den Prüfling (Darstellung von Aufgabe und Lösungsweg) wird fließend zum Gespräch übergegangen. Der Prüfer beginnt mit einfachen Fragen zum Report. Der Schwierigkeitsgrad steigert sich langsam, danach schließen sich weiterführende Fragen zum Thema und zu den Inhalten der konkreten Wahlqualifikation an. Die anderen Prüfer beobachten und machen Notizen und Teilbewertungen, da der aktive Prüfer selbst kaum Zeit finden wird für Aufzeichnungen. Die anderen Prüfer können bei Bedarf (insbesondere gegen Ende der Prüfung) auch Fragen stellen. Prüfungsgespräch
	- Als Hilfsmittel stehen dem Prüfling während des Prüfungsgesprächs sein Tablet (VSV und Formelsammlung) und die Organigramme der BVS Musterverwaltungen zur Verfügung. Hilfsmittel

#### 3.1.8.4 Abschluss der fachpraktischen Prüfung

Das Ende der fachpraktischen Prüfung wird dem Prüfungsteilnehmer mitgeteilt. Der Teilnehmer wird gebeten, den Prüfungsraum zu verlassen und auf die Bekanntgabe der Note/der Punkte zu warten. Abschluss

# 3.1.8.5 Bewertung des Prüfungsergebnisses

Gem. § 24 Abs. 3 POKFB schlägt zunächst jedes Mitglied der Prüfungskommission eine Note/Punkteanzahl vor. Auf dieser Grundlage trifft die Prüfungskommission die Entscheidung über die zu vergebende Einzelnote/Punktezahl.

Da es sich um ein Fachgespräch handelt, wird die Fachkompetenz mit 90% und die Soft-Skills mit 10% bewertet.

Die im Rahmen der dienstbegleitenden Unterweisung gegebenen 540 Unterrichtseinheiten in den Wahlqualifikationen des öffentlichen Dienstes werden ausschließlich in der mündlichen Prüfung geprüft. Das Ergebnis geht mit 35% in die Gesamtwertung ein. Deshalb liegt der Schwerpunkt auf der Fachkompetenz.

# 3.1.8.6 Bekanntgabe des Prüfungsergebnisses

Nachdem die Prüfungskommission die Entscheidung über die zu vergebende Einzelnote/Punktezahl getroffen hat, wird dem Prüfling die Note/Punktezahl und die wesentlichen Gründe mitgeteilt. Der Vorsitzende sollte beim Prüfling nachfragen, ob er eine detailliertere Begründung braucht, oder ob die gegebene ausreichend ist, da im Nachgang zu einer Prüfung eine genauere Begründung nicht mehr angefordert werden kann. Das Ergebnis wird nicht diskutiert. Die Beurteilung des Prüflings und die gegebene Begründung für die Note sollte ausführlich dokumentiert werden, um bei eventuellen Widerspruchsverfahren die Notengebung auch im Nachhinein noch ausführlich begründen zu können.

# 3.1.8.7 Bewertungskriterien

# Bewertungskriterien

Das Prüfungsamt setzt im Einvernehmen mit dem zuständigen Prüfungsausschuss folgendes Bewertungsschema ein:

# KFB-BEWERTUNGSSCHEMA siehe Anhang Seite 47/48

Da es sich um ein Fachgespräch handelt, wird die Fachkompetenz mit 90% und die Soft-Skills mit 10% bewertet.

Die im Rahmen der dienstbegleitenden Unterweisung gegebenen 540 Unterrichtseinheiten in den Wahlqualifikationen des öffentlichen Dienstes werden ausschließlich in der mündlichen Prüfung geprüft. Das Ergebnis geht mit 35% in die Gesamtwertung ein. Deshalb liegt der Schwerpunkt auf der Fachkompetenz.

Bewertung

90% Fachgespräch 10% Soft-Skills

Bekanntgabe der Note/Punkte und Begründung

Bewertungskriterien

Inhalt der mündlichen Prüfung sind die Wahlqualifikationen

# 3.2 Die mündliche Prüfung; Praxisbezogene Fach aufgabe mit Vorbereitungszeit und anschließendem fallbezogenem Fachgespräch (Fallvariante)

![](_page_39_Figure_3.jpeg)

# **Fallvariante**

# 3.2.1 Rechtsgrundlage

Vgl. insbes. § 4 Abs. 5 ErprobungsVO

Der Prüfling soll nachweisen, dass er in der Lage ist,

Was erwartet wird

- berufstypische Aufgabenstellungen zu erfassen, Probleme und Vorgehensweisen zu erörtern sowie Lösungswege zu entwickeln, zu begründen und zu reflektieren,
	- kunden- und serviceorientiert zu handeln,
	- betriebspraktische Aufgaben unter Berücksichtigung wirtschaftlicher, ökologischer und rechtlicher Zusammenhänge zu planen, durchzuführen und auszuwerten sowie
	- Kommunikations- und Kooperationsbedingungen zu berücksichtigen.

Mit dem Prüfling soll ein fallbezogenes Fachgespräch durchgeführt werden, für das folgende Vorgaben bestehen:

Vorgaben

- Grundlage für das fallbezogene Fachgespräch ist eine der festgelegten Wahlqualifikationen nach § 4 Absatz 3 der BüroMKfAusbV
	- in welcher Wahlqualifikation geprüft wird, erfährt der Prüfling erst zu Beginn der Vorbereitungszeit
	- zur Vorbereitung auf das fallbezogene Fachgespräch soll der Prüfling im Rahmen einer 20 Min. Vorbereitungszeit eine von zwei praxisbezogenen Fachaufgaben, die ihm vom Prüfungsausschuss zur Wahl gestellt werden, bearbeiten und Lösungswege entwickeln
	- das Fachgespräch soll höchstens 20 Minuten dauern
	- das Prüfungsgespräch findet im Rahmen eines Rollenspiels statt
	- das Fachgespräch wird mit einer Darstellung von Aufgabe und Lösungsweg durch den Prüfling eingeleitet
- ausgehend von der Fachaufgabe, die der Prüfling gewählt hat, entwickelt die Prüfungskommission für die zugrunde liegende Wahlqualifikation das fallbezogene Fachgespräch so, dass die oben genannten Anforderungen nachgewiesen werden können
- bewertet werden die Leistungen, die der Prüfling im fallbezogenen Fachgespräch zeigt

# 3.2.2 Mündliche Prüfung; Fallvariante

In der folgenden Gegenüberstellung sind die wesentlichen Merkmale der praktischen Prüfung dargestellt:

![](_page_40_Picture_170.jpeg)

# **Zeitlicher Ablauf**

![](_page_41_Figure_2.jpeg)

# 3.2.2.1 Vorbereitungsphase

In einem separaten Vorbereitungsraum prüft vorab die Aufsichtsperson die Formalien (Zulassungsschreiben, Personalausweis) und stellt sicher, dass nur die zugelassenen Hilfsmittel verwendet werden. Vorbereitung

> Vor Beginn der 20-Min.-Vorbereitungszeit werden dem Prüfling die beiden vom Prüfungsausschuss zur Auswahl gestellten praxisbezogenen Fachaufgaben vorgelegt. Innerhalb von 5 Min. muss sich der Prüfling für eine Aufgabe entscheiden. Damit beginnt die 20-Min.-Vorbereitungszeit.

> Die Aufsicht des Prüfungsamtes wacht darüber, dass der Prüfling die praktische Aufgabe bearbeitet, ausschließlich die zugelassenen Hilfsmittel verwendet und nach der Vorbereitungszeit ohne Kontaktaufnahme mit anderen in den Raum gelangt, in dem sich die Prüfungskommission befindet. Aus wirtschaftlichen Gründen können mehrere Prüfungskommissionen pro Tag und Ort eingesetzt werden, sodass die Aufsicht zeitgleich mehrere Prüflinge betreut. In der Vorbereitungszeit soll der Prüfling mit den zugelassenen Hilfsmitteln (insbesondere seinem eigenen Tablet) den Sachverhalt beurteilen und Lösungen ausarbeiten. Dem Prüfling wird, wie in der Berufspraxis üblich, gestattet, sich stichwortartige Notizen (auf dem vom Prüfungsamt zur Verfügung gestellten Papier) zu machen.

### **Prüfungsgespräch – Ablauf**

### 3.2.2.2 Begrüßung, Eröffnung

Nach Beendigung der Vorbereitungszeit wird der Prüfling unmittelbar in den Raum der Prüfungskommission begleitet. Der Vorsitzende begrüßt den Prüfling. Er und die Kommissionsmitglieder stellen sich kurz vor. Ebenso erhält auch der Prüfling die Gelegenheit, zu seiner Person etwas zu sagen. Begrüßung, Eröffnung

> Der Prüfer, der das Rollenspiel führen wird, klärt, für welchen Fall sich der Prüfling entschieden hat, und versichert sich, ob dem Prüfling die Rollen und die Aufgabe klar sind, gegebenenfalls erklärt er kurz nochmals die Rollen, die er und der Prüfling spielen sollen. Die Begrüßung, Eröffnung und Klärung gehört nicht zur Prüfungszeit.

# 3.2.2.3 Rollenspiel, Praxissituation, Präsentation einer Fall-Lösung

Nachdem alles geklärt ist beginnt die Prüfung.

Die beiden anderen Kommissionsmitglieder beobachten, machen Notizen und nehmen vorläufige Teilbewertungen vor.

# Ablauf

Je nach Fallgestaltung wird das Rollenspiel eröffnet. Es hängt also vom jeweiligen Fall ab, ob der Prüfer einen Bürger, einen Bürgermeister, einen Vorgesetzten, einen Kollegen oder einen Mitarbeiter spielt. Der Prüfling wird in der Regel die Rolle des Sachbearbeiters übernehmen. Zunächst sollte nun dem Prüfling die Gelegenheit gegeben werden, sein Arbeitsergebnis, das er sich in der Vorbereitungsphase erarbeitet hat, bürgerorientiert (bzw. bezogen auf den Gesprächspartner) darzustellen (ca. 10 Min.). Eine Einbeziehung oder Kontrolle der Aufzeichnungen des Prüflings durch den Prüfer oder die Prüfungskommission ist nicht gestattet. Die Aufzeichnungen werden nicht bewertet.

Bei einer maximalen Prüfungsdauer von 20 Min. sollte die Darstellung des Ergebnisses durch den Prüfling ca. 10 Min. dauern. In dieser Phase sollte sich der Prüfer nur in unumgänglichen Fällen einschalten, da die Prüflinge sonst ihren "roten" Faden verlieren könnten und es ihnen schwerfallen könnte, ihn im weiteren Verlauf wieder zu finden. Eine vorzeitige Unterbrechung durch den Prüfer verunsichert den Prüfling und setzt ihn unnötig unter Stress. Der Prüfling geht zutreffend davon aus, dass er sein Ergebnis "in einem Guss" vorstellen soll.

Die Prüfer müssen damit rechnen, dass die Darstellung die vorgegebene Zeit von 10 Min. unterschreitet. Für den Fragenteil stehen damit in der Regel mehr als 10 Min. zur Verfügung, denn die Gesamtprüfungszeit von 20 Min. darf aus Gründen der Chancengleichheit nicht unterschritten werden. Bei manchen Kandidaten ist es auch aus Gründen einer unkontrollierten Nervosität erforderlich, dass der Prüfer durch Nachfragen, Hinweise oder sonstige Hilfestellungen die Präsentation lenkt oder das Gespräch in Gang hält.

Als Hilfsmittel stehen dem Prüfling während des Prüfungsgesprächs sein Tablet (VSV und Formelsammlung) und die Organigramme der BVS Musterverwaltungen zur Verfügung.

Möglichst keine Intervention während der Darstellung der Lösung. Hilfestellung möglichst nur während des anschließenden Gesprächs im Rahmen des Rollenspiels. **Wichtig!**

# 3.2.2.4 Rollenspiel, Prüfungsgespräch, Fragen

Der Prüfling soll entsprechend der Vorgaben des Prüfungsfalles den gegebenen Sachverhalt beurteilen und Lösungen aufzeigen. Erst im Anschluss an die Fall-Lösung wird das eigentliche Prüfungsgespräch eröffnet. Es hat sich an dem praktischen Ausgangsfall zu orientieren, d. h. der Prüfer stellt Fragen in der Rolle zum Fall. Der Prüfer spielt dabei die ihm im Fall zugewiesene Rolle des Bürgers, des Mitarbeiters oder des Vorgesetzten weiter. Diese Rolle zu spielen, ist natürlich sehr viel schwieriger, als "normal" mündlich zu prüfen. Vor allem sind ständiger Blickkontakt und ein großes Fingerspitzengefühl erforderlich. Es gilt also, die Fragen oder Bemerkungen so zu gestalten, dass sie möglichst mit der vorgegebenen Rolle übereinstimmen. Belehrungen oder Bewertungen sind daher nicht angebracht.

Der Prüfer wird nach Abschluss der Präsentation des Ergebnisses durch den Prüfling dann seiner Rolle gerecht, wenn er z.B. weiterhelfende Bemerkungen macht oder Fragen stellt, die auch von einem Bürger, einem Mitarbeiter oder, soweit es die Rolle erfordert, auch von einem Vorgesetzten stammen könnten.

Wenn nun der Prüfling vorzeitig, also wesentlich vor Beendigung der für die Präsentation vorgesehenen 10 Min. nichts mehr zu sagen hat, dann hat es sich als günstig erwieRollenspiel

sen, dass der Prüfer ausreichend weiterführende Fragen stellt oder durch unterstützende Hinweise das Gespräch über 15 Min. oder länger am Laufen hält.

Der praktische Fall muss zwar nach wie vor Ausgangspunkt für den weiteren Dialog sein; es können jedoch auch Fragen an der Peripherie zu diesem Fall gestellt werden, solange ein Sachzusammenhang besteht. Es werden dann weiterführende Fragen zum Thema und zu den Inhalten der Wahlqualifikation gestellt.

Dabei ist es nicht leicht, die Grenze zur herkömmlichen mündlichen Prüfung nicht zu überschreiten. Hier zeigt sich die Kunst des Prüfers, zum einen die Rolle möglichst echt zu Ende zu spielen, und zum anderen den Ausgangsfall nicht zu verlassen. Insgesamt ist bei der Gesprächsführung darauf zu achten, dass der Schwierigkeitsgrad dem Anforderungsprofil des Kaufmanns/der Kauffrau für Büromanagement entspricht. Schwierige rechtliche Probleme verbieten sich somit. Es ist eine der anspruchsvollsten Aufgaben des gesprächsführenden Prüfers, durch seine Bürger-/Vorgesetzen-/Mitarbeiter-Fragen das Gespräch so zu steuern, dass die Bewertung den gesamten Rahmen der Notenskala ausschöpfen kann. Die nicht das Gespräch führenden Kommissionsmitglieder dürfen in das Gespräch nur in außergewöhnlichen Situationen eingreifen. Es verbietet sich somit eine abschließende Fragerunde durch die weiteren Kommissionsmitglieder. Fachgespräch

# 3.2.2.5 Abschluss der fachpraktischen Prüfung

Das Ende der fachpraktischen Prüfung wird dem Prüfungsteilnehmer mitgeteilt. Der ausgegebene Praxisfall und die Notizen des Prüfungsteilnehmers werden eingezogen. Die Notizen werden aber nicht eingesehen und bei der Bewertung auch nicht berücksichtigt. Der Teilnehmer wird gebeten, den Prüfungsraum zu verlassen und auf die Bekanntgabe der Note zu warten. Abschluss

# 3.2.2.6 Bewertung des Prüfungsergebnisses

Gem. § 24 Abs. 3 POKFB schlägt zunächst jedes Mitglied der Prüfungskommission eine Note/Punktezahl vor. Auf dieser Grundlage trifft die Prüfungskommission die Entscheidung über die zu vergebende Einzelnote/Punktezahl.

Bewertung 90% Fachgespräch 10% Soft-Skills Da es sich um ein Fachgespräch handelt, werden die Fachkompetenz mit 90% und die Soft-Skills mit 10% bewertet.

Die im Rahmen der dienstbegleitenden Unterweisung gegebenen 540 Unterrichtseinheiten in den Wahlqualifikationen des öffentlichen Dienstes werden ausschließlich in der mündlichen Prüfung geprüft. Das Ergebnis geht mit 35% in die Gesamtwertung ein. Deshalb liegt der Schwerpunkt auf der Fachkompetenz.

#### 3.2.2.7 Bekanntgabe des Prüfungsergebnisses

Nachdem die Prüfungskommission die Entscheidung über die zu vergebende Einzelnote/Punktezahl getroffen hat, wird dem Prüfling die Note/Punktezahl mitgeteilt und die wesentlichen Gründe hierfür kurz erläutert. Der Vorsitzende sollte beim Prüfling nachfragen, ob er eine detailliertere Begründung braucht, oder ob die gegebene ausreichend ist, da im Nachgang zu einer Prüfung eine genauere Begründung nicht mehr angefordert werden kann. Das Ergebnis wird nicht diskutiert. Die Beurteilung des Prüflings und die gegebene Begründung für die Note sollte ausführlich dokumentiert werden, um bei eventuellen Widerspruchsverfahren die Notengebung auch im Nachhinein noch ausführlich begründen zu können. Bekanntgabe der Note/Punkte

# 3.2.3 Praxisfälle für das fallbezogene Fachgespräch (Fallvariante)

Gem. § 19a Nr. 3.2a) POKFB ist Grundlage für das fallbezogene Fachgespräch eine der festgelegten Wahlqualifikationen nach § 4 Abs. 3 BüroMKfAusbV (vgl. hierzu die Wahlqualifikationen mit den im Stoffverteilungsplan aufgeführten Fächern):

Die Prüfungsfälle (jeweils aus den Fächern einer Wahlqualifikation) sollen im Rahmen der jeweiligen Wahlqualifikation Praxissituationen beschreiben, die sich eignen, in der Prüfung als Rollenspiel geprüft zu werden. Sachverhalte sollen kurz geschildert und mit einem möglichst offenen Bearbeitungsauftrag versehen werden. Eine Lösungsanleitung und ein Fragekatalog mit möglichen Anschlussfragen (ebenfalls mit Kurzantworten) wird dem Fall angefügt.

Diese Entwürfe der Prüfungsfälle werden redigiert und zur Beschlussfassung dem zuständigen Prüfungsausschuss vorgelegt.

Der Prüfungsausschuss prüft die Prüfungsfälle und gibt diese frei.

# 3.3 Vorbereitung der Prüfungskommission auf die Prüfung

Das Prüfungsamt übersendet allen Prüfern der Prüfungskommission alle Fälle mit Lösungshinweisen sowie die ausgewählten Reporte ca. 14 Tage vor den Prüfungsterminen.

Zusätzlich erhalten die Prüfer jeweils eine anonymisierte Liste pro Prüfungstag, aus der hervorgeht, wann welche Wahlqualifikation/Fach geprüft wird und ob es sich um eine Report- oder um eine Fallvariante handelt.

Die tatsächliche Einteilung der Prüflinge hat bereits im Vorfeld stattgefunden. Somit wird auf dieser Liste genau zugeordnet, welche beiden konkreten Fälle zu welchem Zeitpunkt für den jeweiligen Prüfling zur Verfügung stehen, bzw. welcher Report wann geprüft wird. In der Liste wird ein Prüfervorschlag ausgesprochen, der jedoch nicht bindend ist. Die Prüfungskommission muss sich nicht daran halten.

![](_page_44_Picture_175.jpeg)

Die Prüfer erfahren die Namen der Prüflinge erst am Tag der Prüfung. Bei der Fallvariante erhält der Prüfling erst zur Vorbereitungszeit die beiden zur Verfügung stehenden Fälle. Bei der Reportvariante erfährt der Prüfling erst zu Beginn der Prüfung, welche Wahlqualifikation und damit welcher Report Grundlage für die Prüfung ist.

Prüfungsfälle

# **Hinweise für die Prüfer:**

Es ist notwendig, dass sich die Mitprüfer für die Bewertung der Leistung Aufzeichnungen – ggf. direkt auf dem Bewertungsbogen – machen. Für den agierenden Prüfer ist es kaum möglich, neben der Erfüllung seiner schwierigen Aufgabe noch etwas für die Bewertung zu notieren.

Die Beurteilung des Prüflings und die gegebene Begründung für die Note sollte ausführlich dokumentiert werden, um bei eventuellen Widerspruchsverfahren die Notengebung auch im Nachhinein noch ausführlich begründen zu können.

# 3.4 Bewertungsschema der mündlichen Prüfung

Das Prüfungsamt setzt im Einvernehmen mit dem zuständigen Prüfungsausschuss folgendes Bewertungsschema ein:

KFB-BEWERTUNGSSCHEMA siehe Anhang Seite 47/48

![](_page_46_Picture_0.jpeg)

![](_page_46_Picture_135.jpeg)

![](_page_47_Picture_0.jpeg)

![](_page_47_Picture_72.jpeg)

Die BVS ist ein leistungsstarker Partner für Bildung und Beratung. Wir unterstützen Verwaltungen und Unternehmen durch ein umfassendes und praxisorientiertes Angebot: Ausbildung, Fortbildung, Beratung, Management und Bildungszentren.

![](_page_48_Picture_2.jpeg)

Kompetenz. Wissen. Erfolg. Kompetenz. Wissen. Erfolg.

Bayerische Verwaltungsschule Bayerische Verwaltungsschule Ridlerstraße 75 Ridlerstraße 75 80339 München 80339 München info@bvs.de info@bvs.de www.bvs.de www.bvs.de